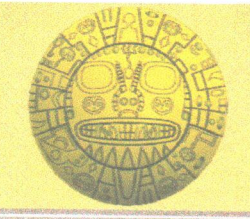

# MUNICIPALIDAD DISTRITAL DE VILCABAMBA LA CONVENCION - REGION CUSCO - PERU

## **ACUERDO DE CONCEJO**

## Nº 008 - 2019-CM-MDV/LC

#### EL CONCEJO MUNICIPAL DE LA MUNICIPALIDAD DISTRITAL DE VILCABAMBA

#### VISTO:

El Acta de Sesión Ordinaria de fecha 16 de enero del 2019; el mismo que se desarrolló bajo la presidencia del Alcalde Ing. JUSTO CONDORI LUQUE, con la asistencia de los Regidores, DIONICIO CCOA QUISPE, PERCY TRELLES ALVAREZ, GRICELDA CANAL SACA, ESMIT CHICLLA LUQUE y RICHARD CACHI SEGOVIA, sobre la "DIRECTIVA 001-2019-MDV y las "BASES PARA LA CONTRATACIÓN DEL PERSONAL EN LA MUNICIPALIDAD DISTRITAL DE VILCABAMBA, BAJO EL RÉGIMEN ESPECIAL DE CONTRATACION AMINISTRATIVA DE SERVICIOS - DECRETO LEGISLATIVO Nº 1057"; y,

#### **CONSIDERANDO:**

Que, conforme a lo establecido por el artículo 194° de la Constitución Política del estado, modificado por Ley de Reforma Constitucional Nº 28607; y el Artículo II del Título Preliminar de la Ley Orgánica de Municipalidades - Ley N° 27972; las Municipalidades son Órganos de Gobierno Local que gozan de autonomía política, económica y administrativa en los asuntos de su competencia; y que dicha autonomía radica en ejercer actos de gobierno, administrativos y de administración con sujeción al ordenamiento jurídico:

Que, el artículo 41° de la Ley Orgánica de Municipalidades ley N° 27972 establece "Los acuerdos son decisiones, que toma el concejo, referidas a asuntos específicos de interés público, vecinal o institucional, que expresan la voluntad del órgano de gobierno para practicar un determinado acto o sujetarse a una conducta o norma institucional.

Que, el Contrato Administrativo de Servicios - CAS, es una modalidad especial de contratación laboral, privada del Estado que vincula a una Entidad con una persona natural que presta servicios de manera no autónoma, tiene carácter transitorio. Se rige por norma de derecho público y reconoce únicamente al contrato de derechos y obligaciones establecidas en el Decreto Legislativo Nº 1057, su modificatoria la Ley 29849 y su Reglamento aprobado mediante D.S. 075-2008-PCM, actualizado con su modificatoria el D.S. N° 065-2011-PCM de fecha 27/07/2011, Ley que establece la eliminación progresiva del Régimen Especial del D. Leg. 1057 y otorga derechos laborales; no está sujeta a las disposiciones del D. Leg. N° 276 – Ley de Bases de la Carrera Administrativa y de Remuneraciones del Sector Publico; ni al régimen de la actividad privada, ni a otras normas que regulan las carreras administrativas especiales.

Que, el D. S. N° 075-2008-PCM, actualizado con su modificatoria D.S. N° 065-2011-PCM que aprueba el Reglamento del D. Leg. 1057, que regula el Régimen Especial de Contratación Administrativa de Servicios, establece en su artículo 3º Procedimiento de Contratación, inciso 3.1) para suscribir un contrato CAS las entidades públicas deben observar un procedimiento que incluya las siguientes etapas: 1)Preparatoria, 2) Convocatoria, 3) Selección, y 4) Suscripción y registro de contrato; en todo caso la evaluación se realiza tomando en consideración los requisitos relacionados con las necesidades del servicio y garantizando los principios de mérito, capacidad e jqualdad de oportunidades. El resultado de la evaluación en cada una de las etapas, se publica a través de los mismos medios utilizados para publicar la convocatoria, en forma de lista por orden de mérito, que debe contener los nombres de los postulantes y los puntajes obtenidos por cada uno de ellos.

Que, conforme a la Acta de Sesión Ordinaria de fecha 16 de enero del 2019, se tiene que el pleno del Concejo Municipal procedió a debatir sobre la Aprobación de la "DIRECTIVA 001-2019-MDV y las "BASES PARA LA CONTRATACIÓN DEL PERSONAL EN LA MUNICIPALIDAD DISTRITAL DE VILCABAMBA, BAJO EL RÉGIMEN ESPECIAL DE CONTRATACION AMINISTRATIVA DE SERVICIOS - DECRETO LEGISLATIVO N° 1057", en la que se dio cuenta del Informe N° 001-2019-UPER-RCH-MDV de fecha 10 de enero del 2019, y el Informe Legal N° 001-2019-MDV-OAJ/EMV de fecha 15 de enero del 2019; documentos por los que se fundamenta y se justifica la necesidad del a contratación de personal mediante la modalidad de Contrato Administrativo de Servicios - CAS. El Concejo Municipal luego de un debate y análisis, finalmente deciden tomar el acuerdo correspondiente;

Estando a lo expuesto y en uso de las facultades concedidas por la Constitución Política del Perú; la Ley Orgánica de Municipalidades Ley N° 27972 y demás normas aplicables; el Concejo Municipal en Sesión Ordinaria, por unanimidad:

#### ACORDÓ:

ARTÍCULO PRIMERO-: APROBAR la "DIRECTIVA 001-2019-MDV" - NORMAS Y PROCEDIMIENTOS PARA LA CONTRATACION DE PERSONAL BAJO EL REGIMEN ESPECIAL DE CONTRATACION ADMINISTRATIVA DE SERVICIOS / CAS. EN LA MUNICIPALIDAD DISTRITAL DE VILCABAMBA; que consta de IX Numerales(capítulos), los mismos que forman parte en Anexos del presente Acuerdo, en 12 folios

ARTÍCULO SEGUNDO: APROBAR las "BASES PARA LA CONTRATACIÓN DEL PERSONAL EN LA MUNICIPALIDAD DISTRITAL DE VILCABAMBA, BAJO EL RÉGIMEN ESPECIAL DE CONTRATACION AMINISTRATIVA DE SERVICIOS - DECRETO LEGISLATIVO N° 1057" que consta de II Numerales, los mismos que forman parte en Anexos del presente Acuerdo, en 09 folios

ARTICULO TERCERO: ENCARGAR a la Comisión Especial de Procesos de Selección de Personal bajo el régimen de Contratación Administrativa de Servicios - CAS, para el ejercicio fiscal 2019, regirse estrictamente al documento aprobado en el artículo precedente.

ARTICULO CUARTO : ENCARGAR a Gerencia Municipal, Oficina General de Administración y Finanzas, Unidad de Recursos Humanos, Comisión Especial de Procesos de Selección de Personal para su conocimiento y cumplimiento, y a la Unidad de Informática disponer efectué publicación en el portal de transparencia de la Entidad.

Dado en Pucyura-Vilcabamba, a los dieciséis días del mes de Enero del año dos mil diecinueve.

#### REGÍSTRESE, COMUNÍQUESE Y CÚMPLASE.

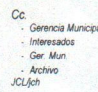

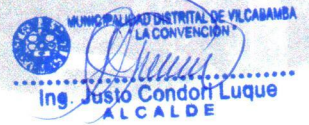

**ALL ALL REVENUES CAR COMPANY REPORTS AND AND STRUCTURE OF THE REAL PROPERTY OF A REAL PROPERTY OF A REAL PROPERTY OF A REAL PROPERTY** 

www.munivilcabamba.gob.pe municipalidadvilcabamba@gmail.com

1 de 1

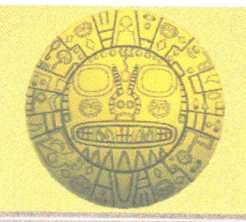

# MUNICIPALIDAD DISTRITAL DE VILCABAMBA LA CONVENCION - REGION CUSCO - PERU

## **RESOLUCION DE ALCALDIA** N° 034 - 2019-MDV-LC.

Pucyura-Vilcabamba, 18 de enero del 2019.

#### EL ALCALDE DE LA MUNICIPALIDAD DISTRITAL DE VILCABAMBA - LA CONVENCION - CUSCO.

#### VISTO:

El Acuerdo de Concejo N° 008-2019-CM-MDV/LC de fecha 16 de enero del 2019; Informe Legal N° 001-2019-MDV-OAJ/EMV de fecha 15 de enero del 2019; Informe N° 001-2019-UPER-RCH-MDV de fecha 10 de enero del 2019, sobre la aprobación de la ""DIRECTIVA 001-2019-MDV y las "BASES PARA LA CONTRATACIÓN DEL PERSONAL EN LA MUNICIPALIDAD DISTRITAL DE VILCABAMBA. BAJO EL RÉGIMEN ESPECIAL DE CONTRATACION AMINISTRATIVA DE SERVICIOS - DECRETO LEGISLATIVO N° 1057"; y,

#### **CONSIDERANDO:**

Que, de conformidad con el artículo 194° de la Constitución Política del Estado y el artículo II del Título Preliminar de la Ley Orgánica de Municipalidades - Ley N° 27972, señalan que: "Las municipalidades son órganos de Gobierno Local emanados de la voluntad popular, con personería iurídica de derecho público, que gozan de autonomía política, económica y administrativa en los asuntos de su competencia. La autonomía que la constitución política del Perú establece para las municipalidades radica en la facultad de ejercer actos de gobierno, administrativos y de administración, con sujeción al ordenamiento jurídico"

Que, el Contrato Administrativo de Servicios - CAS, es una modalidad especial de contratación laboral, privada del Estado que vincula a una Entidad con una persona natural que presta servicios de manera no autónoma, tiene carácter transitorio. Se rige por norma de derecho público y reconoce únicamente al contrato de derechos y obligaciones establecidas en el Decreto Legislativo Nº 1057, su modificatoria la Ley 29849 y su Reglamento aprobado mediante D.S. 075-2008-PCM, actualizado con su modificatoria el D.S. N° 065-2011-PCM de fecha 27/07/2011, Ley que establece la eliminación progresiva del Régimen Especial del D. Leg. 1057 y otorga derechos laborales; no está sujeta a las disposiciones del D. Leg. N° 276 - Ley de Bases de la Carrera Administrativa y de Remuneraciones del Sector Publico; ni al régimen de la actividad privada, ni a otras normas que regulan las carreras administrativas especiales.

Que, el Art Nº 3 inciso 3.1. del Decreto Supremo Nº 065-2011-PCM, que establece Modificaciones al Reglamento del Régimen de Contratación Administrativa de Servicios menciona que para suscribir un contrato administrativo de servicios, las entidades públicas deben observar un procedimiento que incluye las etapas de: preparatoria, convocatoria, selección, suscripción y registro del contrato;

Que, el Artículo Nº 8º del Decreto Legislativo Nº 1057 establece que "(...) El acceso al régimen de Contratación Administrativa de Servicios se realiza obligatoriamente mediante concurso público. La convocatoria se realiza a través del portal institucional de la entidad convocante, en el Servicio Nacional de Empleo del Ministerio de Trabajo y Promoción del Empleo y en el Portal del Estado Peruano, sin perjuicio de utilizarse, a criterio de la entidad convocante, otros medios de información

Que, según Informe, el Jefe de Recursos Humanos de la Municipalidad Distrital de Vilcabamba, sugiere propuesta para la conformación de la comisión del Proceso de Contratación Administrativa de Servicios (C.A.S.) proponiendo los siguientes miembros:

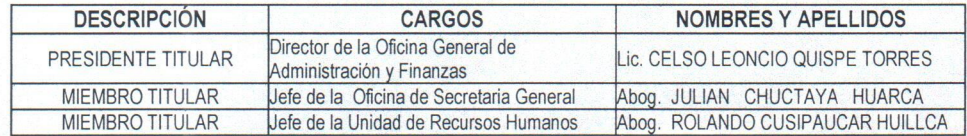

Estando a lo expuesto; y, en uso de las facultades conferidas por el artículo 6) del artículo 20º de la Ley Orgánica de Municipalidades;

#### **RESUELVE:**

ARTÍCULO PRIMERO - CONFORMAR la COMISION ENCARGADA DE LA CONVOCATORIA, EVALUACION Y SELECCIÓN PARA CONTRATACION DE PERSONAL, bajo la modalidad de CONTRATACION ADMINISTRATIVA DE SERVICIOS (CAS) para el año fiscal 2019, para la implementación de las diferentes áreas de la Municipalidad Distrital de Vilcabamba - La Convencion -Cusco, la misma que estará integrada por los siguientes funcionarios/servidores:

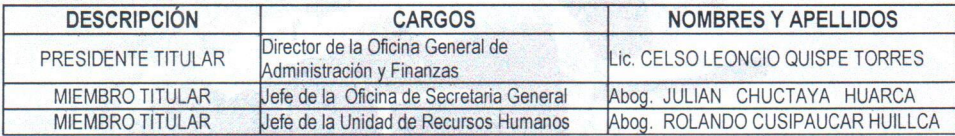

ARTÍCULO SEGUNDO-: DISPONER a la Comisión conformada mediante la presente Resolución se encargara de la dirección y desarrollo del proceso de selección a que se refiere el artículo anterior; debiendo sujetarse a la "DIRECTIVA 001-2019-MDV y las "BASES PARA LA CONTRATACIÓN DEL PERSONAL EN LA MUNICIPALIDAD DISTRITAL DE VILCABAMBA, BAJO EL RÉGIMEN ESPECIAL DE CONTRATACION AMINISTRATIVA DE SERVICIOS - DECRETO LEGISLATIVO Nº 1057", aprobadas por Acuerdo de Concejo Nº 008-2019-CM-MDV/LC de fecha 16 de enero del 2019

ARTÍCULO TERCERO.- NOTIFIQUESE a la Gerencia Municipal, Comisiones Designados y demás instancias administrativas para su puesta en conocimiento

REGÍSTRESE, COMUNÍQUESE y CUMPLASE

 $c.c.$ **C.**<br>Gerencia Municipa<br>Integrantes<br>Ambivo

 $-0.51$ 

ISTRITAL DE VILCABAMBA Justo Condori Luque

**A 2627** 

**NORTHERN ASSESSED** 

## "AÑO DE LA LUCHA CONTRA LA CORRUPCIÓN Y LA IMPUNIDAD". BASES - CONTRATACION ADMINISTRATIVA DE SERVICIOS N°001-2019-MDV BASES PROCESO C.A.S. Nº 001-2019-MDV/GM.

#### CONVOCATORIA PARA LA CONTRATACIÓN ADMINISTRATIVA DE SERVICIOS.

#### **CAPITULO I**

#### 1.1 ENTIDAD CONVOCANTE:

Nombre : Municipalidad Distrital De Vilcabamba. Domicilio: Plaza de Armas s/n Pucyura. RUC.

#### 1.2 FINALIDAD:

Establecer los procedimientos que orienten las acciones referidas al proceso de selección para la contratación de personal por el Régimen Especial Laboral de Contratación Administrativa de Servicios, bajo el Decreto Legislativo 1057, requeridos por la Municipalidad Distrital de Vilcabamba.

#### 1.3 OBJETIVO:

Ejecutar el Proceso de selección en función a la calidad, idoneidad, actitud, experiencia y formación para ocupar las diferentes plazas del contrato administrativo de servicios (CAS) ofertados por la Municipalidad Distrital de Vilcabamba a efecto de prestar servicios administrativos al público usuario y población en general, por el lapso temporal de tres meses, razón por la cual se ha elaborado las Bases Administrativas para mencionado acto. El servicio será prestado a la Municipalidad Distrital de Vilcabamba en las siguientes

Dependencias:

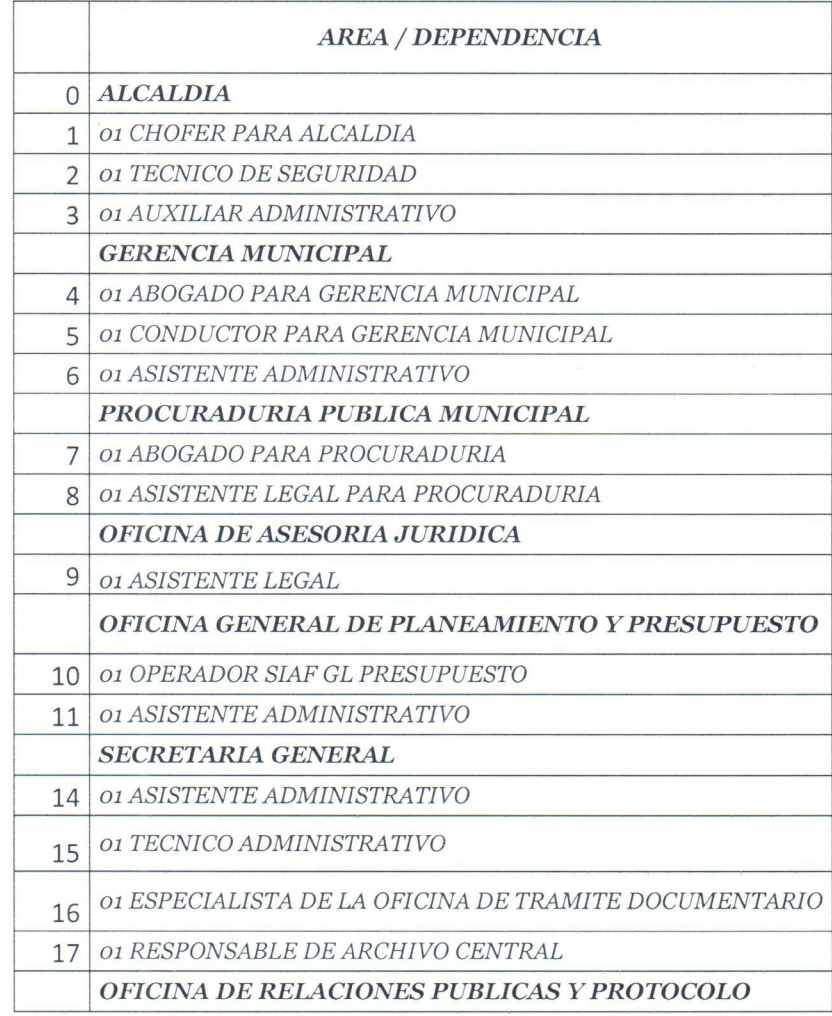

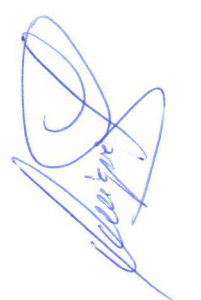

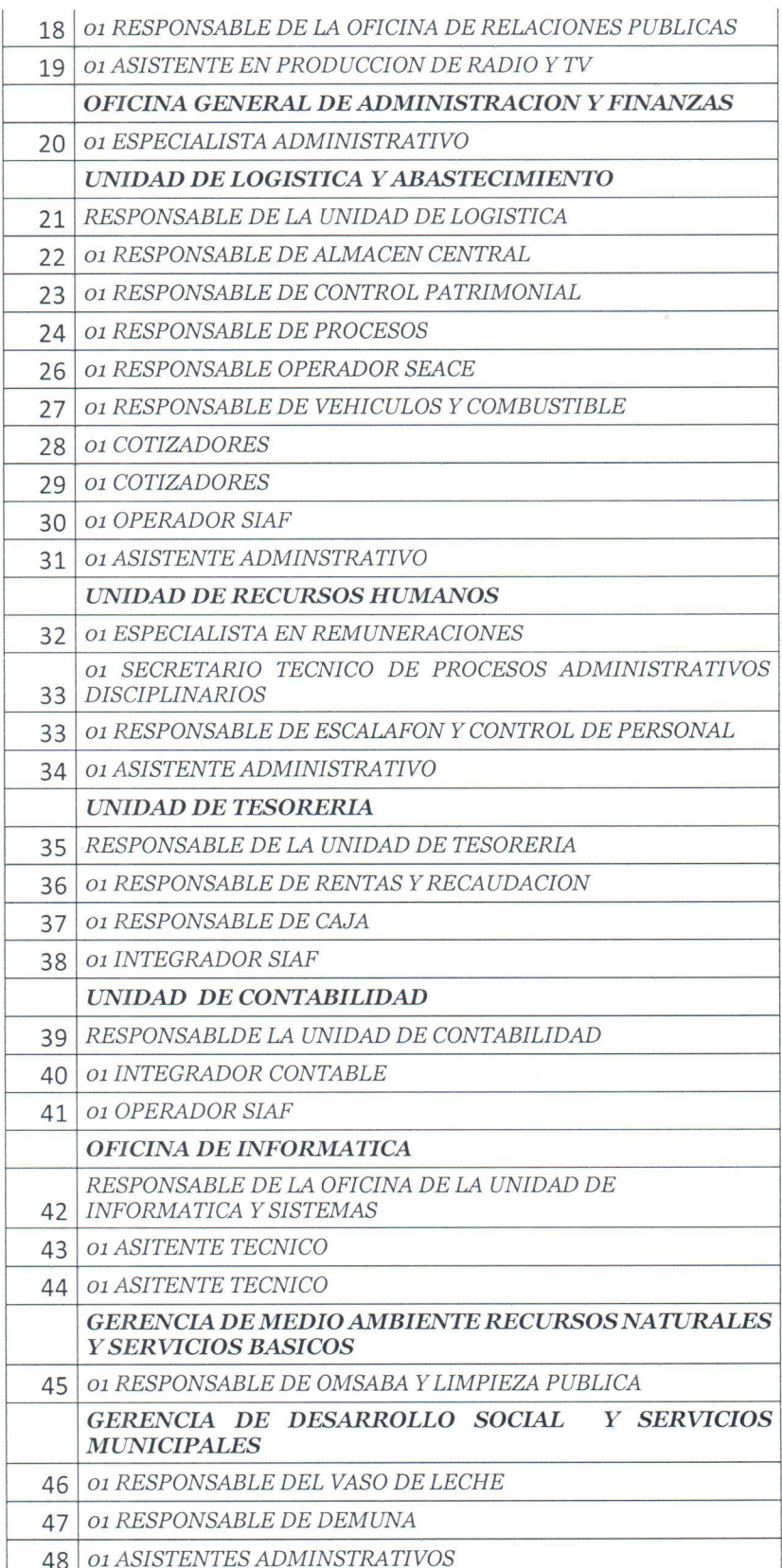

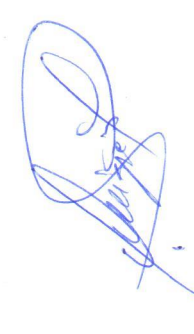

#### 1.4 BASE LEGAL

- a. Ley  $N^{\circ}$  26771, Establecen prohibición de ejercer la facultad de nombramiento y contratación de personal en el Sector Público, en casos de parentesco.
- b. Ley Nº 27444, Ley del Procedimiento Administrativo General. Y sus modificatorias DL. 1272 u DL. 1452
- c. Ley  $N^{\circ}$  27588, Ley que establece prohibiciones e incompatibilidades de funcionarios y servidores públicos, así como las personas que presten servicios al Estado bajo cualquier modalidad contractual.
- d. Ley Nº 27736, Ley para la Transmisión Radial y Televisiva de ofertas laborales.
- Ley Nº 27815, Ley del Código de Ética de la Función Pública.  $\rho$
- f.
- g. Ley Nº 28175, Ley Marco del Empleo Público.
- h. Leu  $N^{\circ}$  28970, Leu que crea el Registro de Deudores Alimentarios Morosos.
- i. Leu N° 29248, Leu del Servicio Militar, su Reglamento aprobado por Decreto Supremo N° 003-2013-DE, y sus modificatorias.
- j. Ley  $N^{\circ}$  29849, Ley que establece la eliminación progresiva del régimen especial del Decreto Legislativo  $N^{\circ}$  1057 y otorga derechos laborales.
- k. Ley  $N^{\circ}$  29973, Ley General de la Persona con Discapacidad.
- Decreto Legislativo Nº 1023, Decreto Legislativo que crea la Autoridad Nacional del  $\overline{L}$ Servicio Civil, rectora del Sistema Administrativo de Gestión de Recursos Humanos.
- m. Decreto Legislativo  $N^{\circ}$  1057, Decreto Legislativo que regula el régimen especial de contratación administrativa de servicios, su Reglamento aprobado por Decreto Supremo Nº 075-2008-PCM, y sus modificatorias.
- n. Decreto Supremo  $N^{\circ}$  012-2004-TR, Dictan disposiciones reglamentarias de la Ley  $N^{\circ}$ 27736, referente a la transmisión radial y televisiva de ofertas laborales del sector público y privado.
- Decreto Supremo Nº 003-2006-MIMDES, Modifican Reglamento de la Ley General de la Persona con Discapacidad, aprobado por Decreto Supremo Nº 003-2000-PROMUDEH.
- Decreto Supremo Nº 007-2010-PCM, Aprueban Texto Único Ordenado de la Normatividad  $\mathcal{D}$ . del Servicio Civil.
- Decreto Supremo Nº 304-2012-EF, Aprueban Texto Único Ordenado de la Ley Nº 28411,  $\overline{a}$ . Ley General del Sistema Nacional de Presupuesto.
- Resolución de Presidencia Ejecutiva Nº 061-2010-SERVIR/PE, que establece los criterios  $r$ . para asignar una bonificación del diez por ciento (10%) en concursos para puestos de trabajo en la administración pública en beneficio del personal licenciado de las Fuerzas Armadas, conforme lo establecido en la Ley No 29248, Ley del Servicio Militar y su Reglamento aprobado mediante Decreto Supremo No 021-2009-DE-SG.
- Resolución de Presidencia Ejecutiva Nº 107-2011-SERVIR/PE, Reglas y lineamientos para la adecuación de los instrumentos internos conforme a los cuales las entidades ejercen el poder disciplinario sobre los trabajadores contratados bajo el régimen laboral del Decreto Legislativo 1057.
- Resolución de Presidencia Ejecutiva No 161-2013-SERVIR/PE, Aprueban la Directiva N° 001-2013- SERVIR/GDSRH, Formulación del Manual de Perfiles de Puestos (MPP) y sus anexos. $-C$

#### **1.5 TIPO DE EVALUACION**

Evaluación curricular según los términos de referencia adjuntos al presente documento, examen escrito y entrevista personal.

#### 1.6 MODALIDAD DE EJECUCION CONTRACTUAL

Contrato administrativo de servicios - CAS

#### **1.7 FUENTE DE FINANCIAMIENTO.**

Recursos Directamente Recaudados RDR y recursos determinados.

#### **1.8 ALCANCES DEL REQUERIMIENTO**

El requerimiento esta detallado en el capítulo III de la presente convocatoria.

- El puntaje final es el producto de la sumatoria de los puntajes asignados en cada  $\bullet$ una de las etapas y fases de la evaluación.
- El postulante que no consigne sus datos correctamente y no presente la  $\bullet$ documentación en folder manila debidamente firmado (firma idéntica al DNI) y foliado con números y letras conforme a los requerido SERA INMEDIANTAMENTE ELIMINADO DEL PROCESO DE SELECCION

### 1.9 CONDICIONES GENERALES DEL CONTRATO.

#### **CONDICIONES**

Lugar de prestación del servicio Duración del contrato

Remuneración mensual

#### **DETALLE**

Según requerimiento en TDR A partir de la fecha de suscripción del<br>contrato hasta el 30 de abril del 2019.<br>Conforme a lo consignado en los TDR;<br>capitulo III. de las Bases del concurso

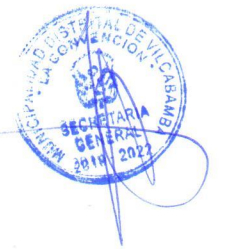

#### CRONOGRAMA Y ETAPAS DEL PROCESO

#### 2.1 CRONOGRAMA

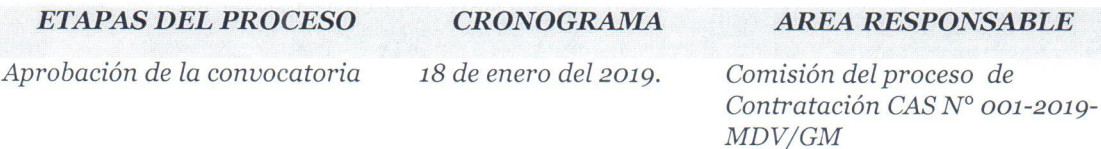

Convocatoria: comprende la publicación de la plaza a contratar, publicación del aviso de convocatoria, divulgación de las base, el cronograma de actividades; así como la recepción de las solicitudes y registro de postulantes

Publicación de la Convocatoria en el Portal Institucional del Ministerio de trabajo y promoción del empleo y en el Panel de Publicaciones Oficiales. Del 23 al 29 de enero del 2019.

Ley Nº 27736 y su Reglamento, aprobado por Decreto Supremo Nº 012-2004-TE

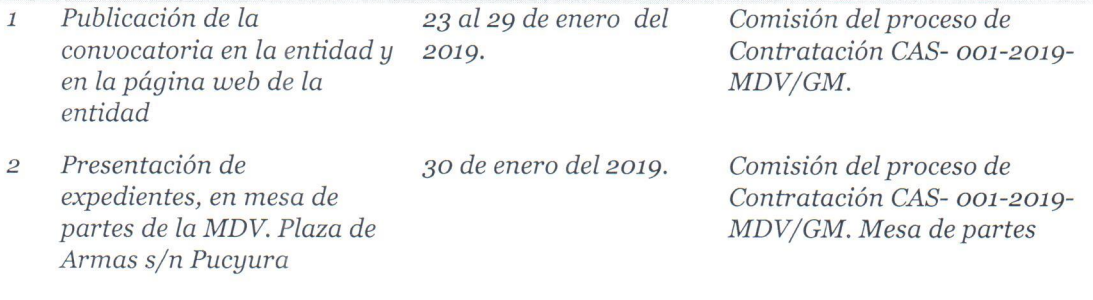

8:00am - 5:00pm

SELECCION: comprende la calificación curricular, publicación del primer resultado y entrevista personal, publicación de los resultados finales y suscripción de contratos

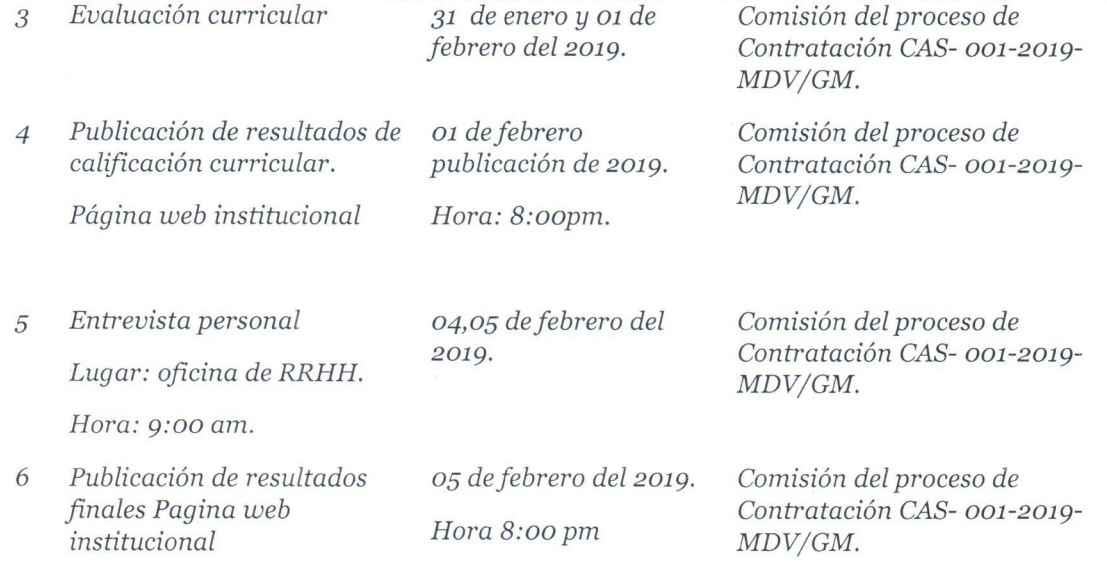

#### SUSCRIPCION Y REGISTRO DEL CONTRATO

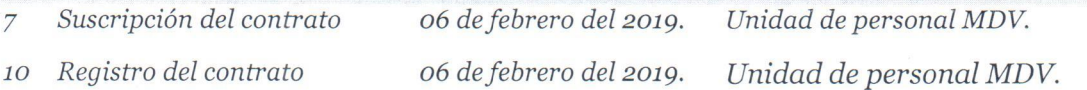

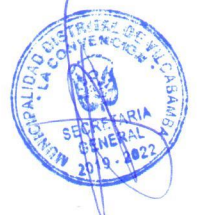

Inicio de labores  $11$ 

06 de febrero del 2019 Unidad de personal MDV.

#### \*\*\* NOTA.-

Si el seleccionado no suscribe el contrato en la fecha determinada en el cronograma, por causas objetivas imputables a él, se seleccionara a la persona que ocupo el segundo lugar en orden de méritos; de no suscribirse el contrato por las mismas consideraciones anteriores la entidad puede declarar seleccionada a la persona que ocupa el orden de mérito inmediatamente siguiente o declarar desierto el proceso.

### 2.2 DE LA ETAPA DE EVALUACION

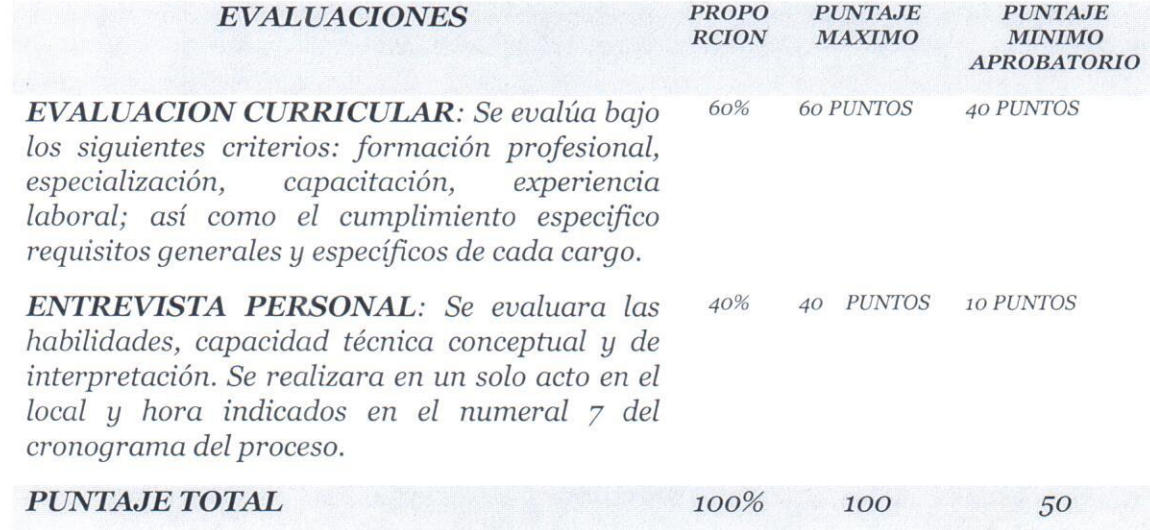

Los factores de evaluación dentro del proceso de selección tendrán un máximo y un mínimo de puntos.

#### **CRITERIOS DE CALIFICACION:**

#### **EVALUACION CURRICULAR**

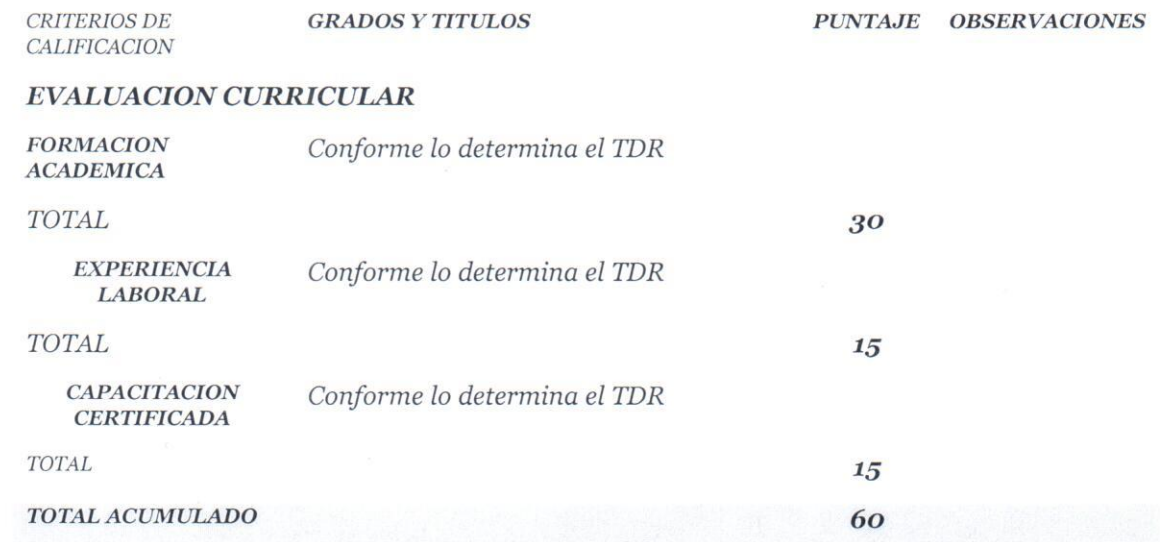

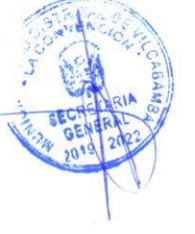

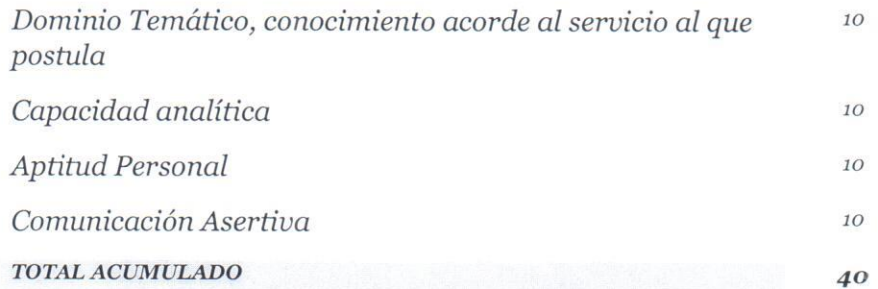

En caso de empate en el puntaje final, prevalecerá el tiempo de experiencia en cargos similares, si persiste el empate se tomara en cuenta el puntaje alcanzado en capacitación.

Las personas con discapacidad certificada que cumplan con los requisitos para el cargo y hayan obtenido un puntaje aprobatorio en la entrevista, obtendrán una bonificación del 15% del puntaje final obtenido (Leu 29973).

#### 2.3 DE LA COMISION EVALUADORA.-

a) El proceso de evaluación y de selección estará a cargo de la Comisión del proceso de Contratación CAS Nº 001-2019-MDV/GM, el mismo que se encargara de conducir todas las fases del concurso, desde la convocatoria pública, la calificación, hasta la publicación de los resultados finales.

b) La Comisión es autónoma en el desarrollo del proceso y se encargara de resolver cualquier situación no prevista en la presente norma.

c) Las decisiones sobre la comisión del proceso de Contratación CAS N°001-2019-MDV/GM son DEFINITIVAS E INAPELABLES.

d) Al concluir el proceso del concurso, la comisión presentara el informe final con los resultados de los mismos a la Gerencia Municipal para la disposición de la suscripción de los respectivos contratos.

#### 2.4 DE LA DECLARACION DE DESIERTO O DE LA CANCELACION DEL PROCESO.-

#### 2.4.1 Declaratoria del Proceso como desierto.-

El concurso puede ser declarado desierto en alguno de los siguientes supuestos:

- a) Cuando no se presentan postulantes al proceso de selección.
- b) Cuando ninguno de los postulantes cuenta con los requisitos mínimos.
- c) Cuando habiendo cumplido los requisitos mínimos. Ninguno de los postulantes obtienen un puntaje mínimo requerido.

#### 2.4.2 De la cancelación del proceso de selección.-

El proceso puede ser cancelado en alguno de los siguientes supuestos sin que sea responsabilidad de la entidad:

- a) Cuando desaparece la necesidad de servicio de la entidad con posterioridad al inicio del proceso de selección.
- b) por restricciones presupuestales.
- c) otras debidamente justificadas.

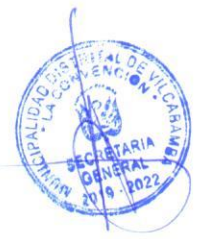

## "AÑO DE LA LUCHA CONTRA LA CORRUPCIÓN Y LA IMPUNIDAD". BASES - CONTRATACION ADMINISTRATIVA DE SERVICIOS N°001-2019-MDV **2.5 PRESENTACION DE EXPEDIENTES.-**

Los expedientes se presentaran en mesa de partes de la MDP en un sobre cerrado y estará dirigido al presidente de la comisión del Proceso de contratación CAS Nº 001-2019-MDV/GM, conforme el siguiente detalle.

 $S<sub>of</sub>$ 

PRESIDENTE DEL COMITÉ DE EVALUACION Y SELECCIÓN DE LA MUNICIPALIDAD DISTRITAL DE VILCABAMBA Proceso de Contratación Nº ........20...CAS-MDV 

#### 2.6 SOBRE OUE CONTIENE EL EXPEDIENTE.-

a) Solicitudes de presentación con datos del postulante - Anexo  $N^{\circ}$  O1

b) Declaración Jurada de no tener Impedimentos, de relación de parentesco y otros Anexos  $N^{\circ}$  02, 03.

c) copia simple de documento de identidad vigente.

d) currículo Vitae documentado, deberá presentarse en folder manila con fastenes, debidamente foliado y visado, en cada hoja por el postulante no incluir certificados, de capacitación, organización, participación y asistencia a eventos, seminarios y cursos en general anteriores al 2014.

e) El resumen del currículo debe contener el siguiente Anexo Nº 04

- datos personales
- formación técnica/ universitaria
- posgrado, maestría, doctorado
- antecedentes laborales anteriores a la convocatoria
- cursos y seminarios relacionados a la convocatoria
- otros cursos y seminarios actividad académica
- idiomas
- publicaciones investigaciones y otros

Una vez concluido el proceso de presentación CAS Nº 001-2019-MDV/GM, los currículos de los postulantes no seleccionados serán devueltos únicamente el día o8 de febrero del 2019; procediéndose posteriormente a su incineración.

Los anexos de la presente convocatoria se encuentran en el portal web de la entidad municipal.

#### 2.7 NOTA DE ATENCION.

- Los postulantes podrán solamente postular a una responsabilidad convocada en el presente proceso.
- La adulteración falsificación o falta de veracidad de los documentos y declaraciones juradas presentadas o la no presentación de los mismos será causal de la descalificación inmediata del postulante en cualquier etapa del proceso de selección sin perjuicio de las labores administrativas y judiciales a que hubiere lugar.
- Los postulantes deben tener disponibilidad inmediata para incorporarse a prestar servicio y las funciones que se indiquen en la convocatoria, concordante con la presente norma.
- Cada una de las fases de la convocatoria es independiente e eliminatoria.

## "AÑO DE LA LUCHA CONTRA LA CORRUPCIÓN Y LA IMPUNIDAD". BASES - CONTRATACION ADMINISTRATIVA DE SERVICIOS N°001-2019-MDV **CAPITULO III** TERMINOS DE REFERENCIA DEL SERVICIO A CONTRATAR

## **ALCALDIA** 3.1 O1 CHOFER PARA ALCALDIA.

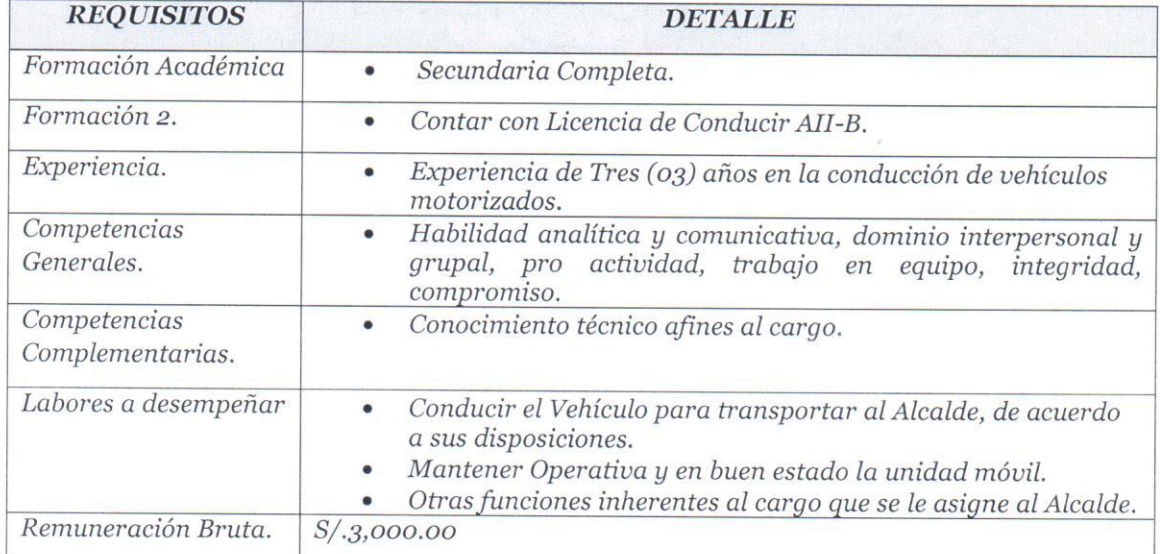

## 3.2 O1 TECNICO DE SEGURIDAD PARA ALCALDIA.

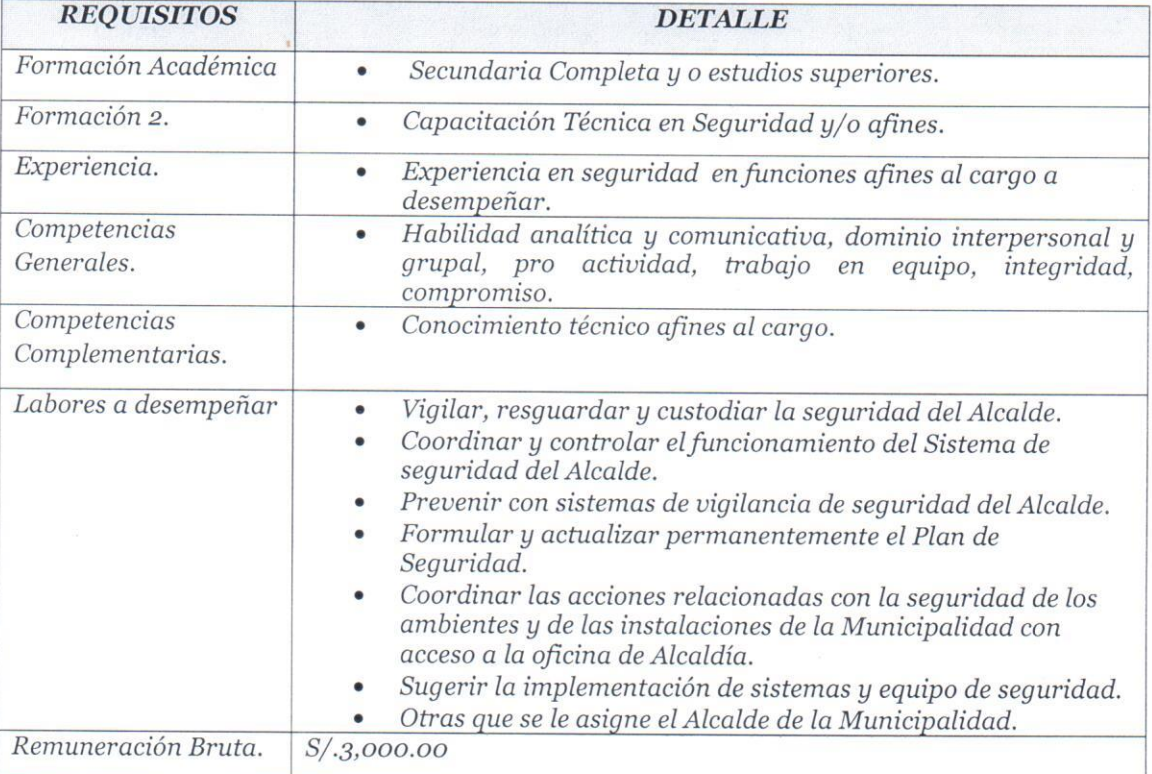

### 3.3 O1 AUXILIAR ADMINISTRATIVO PARA ALCALDIA

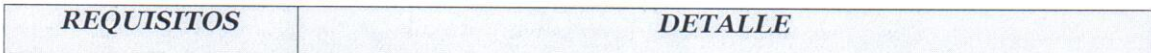

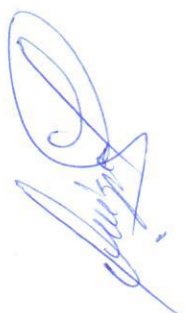

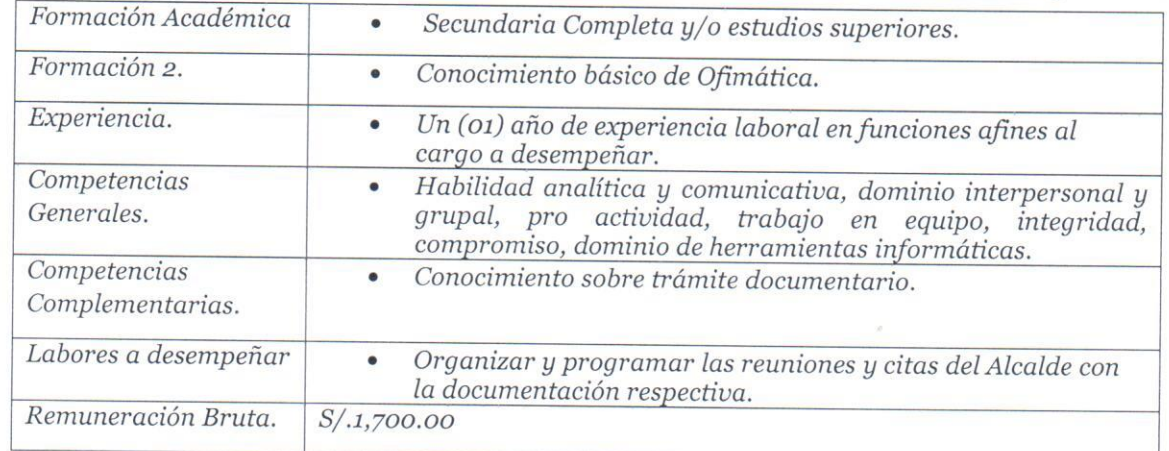

## **GERENCIA MUNICIPAL.**

### 3.4 O1 ABOGADO PARA LA GERENCIA MUNICIPAL.

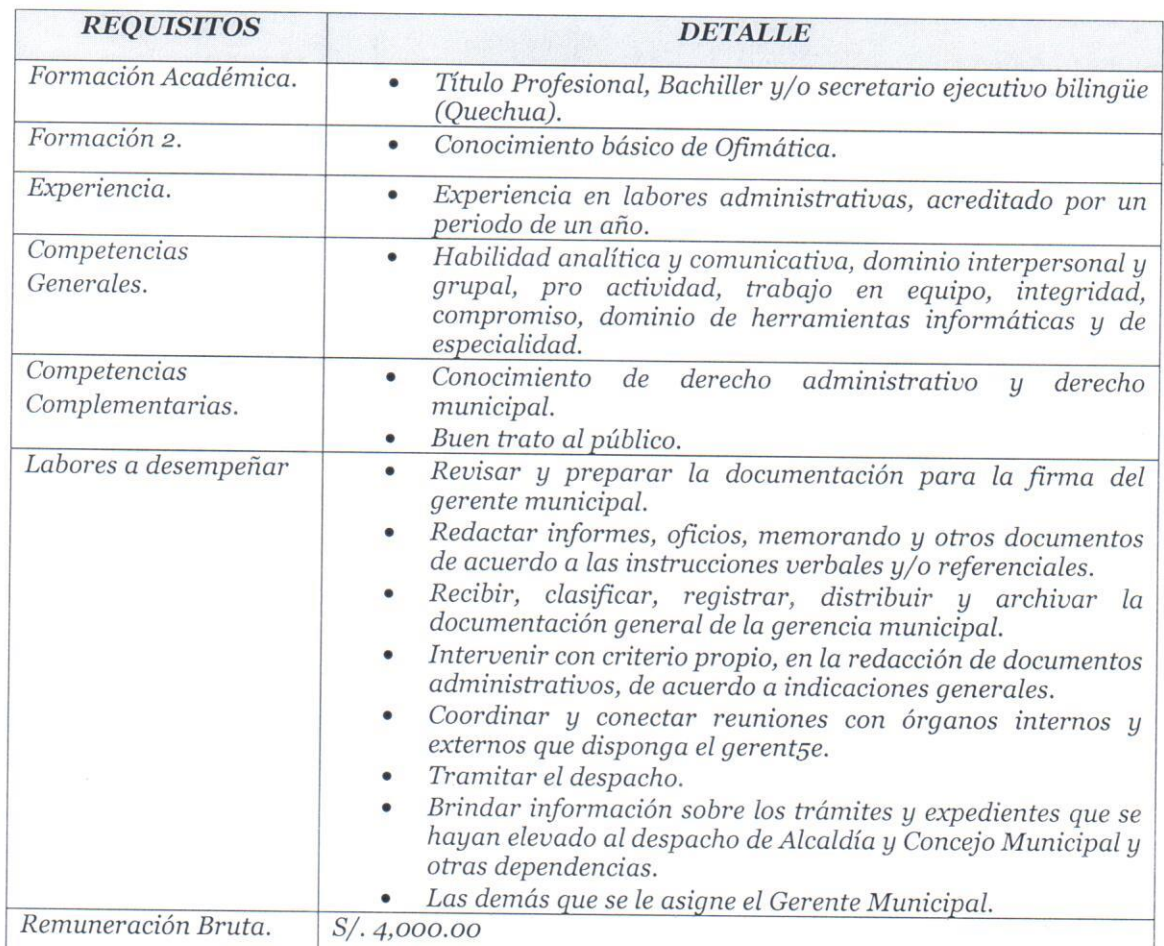

### 3.5 O1 CONDUCTOR.

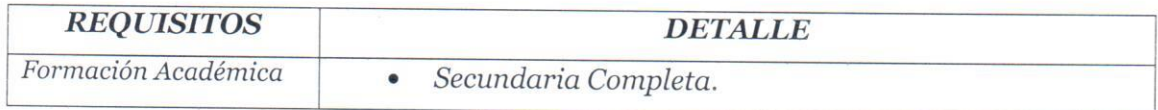

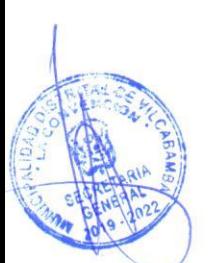

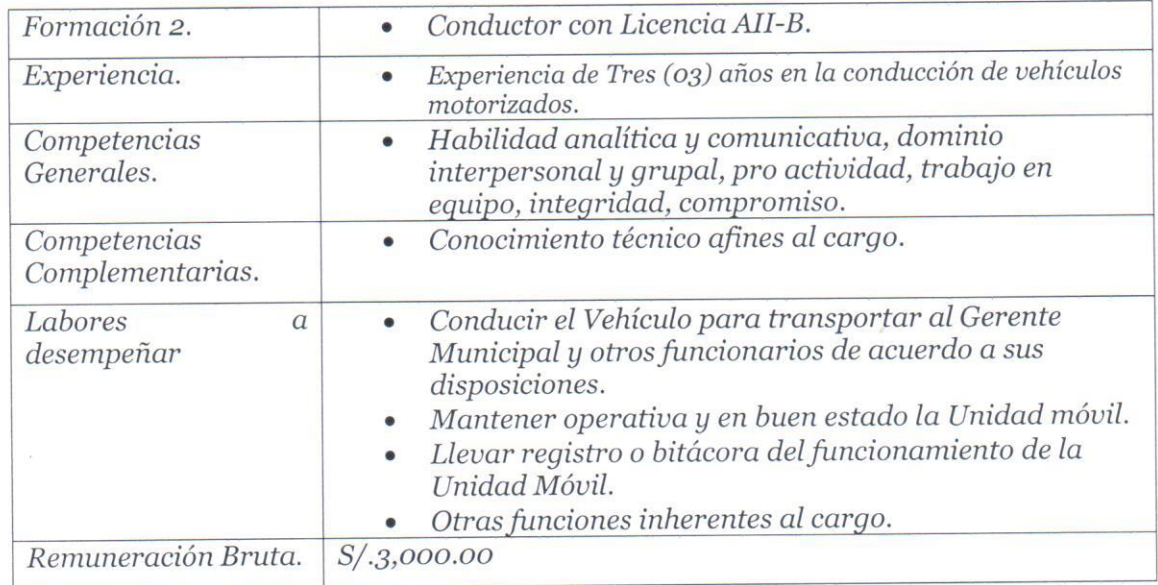

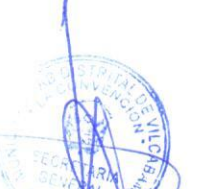

## 3.6 O1 ASISTENTE ADMINISTRATIVO.

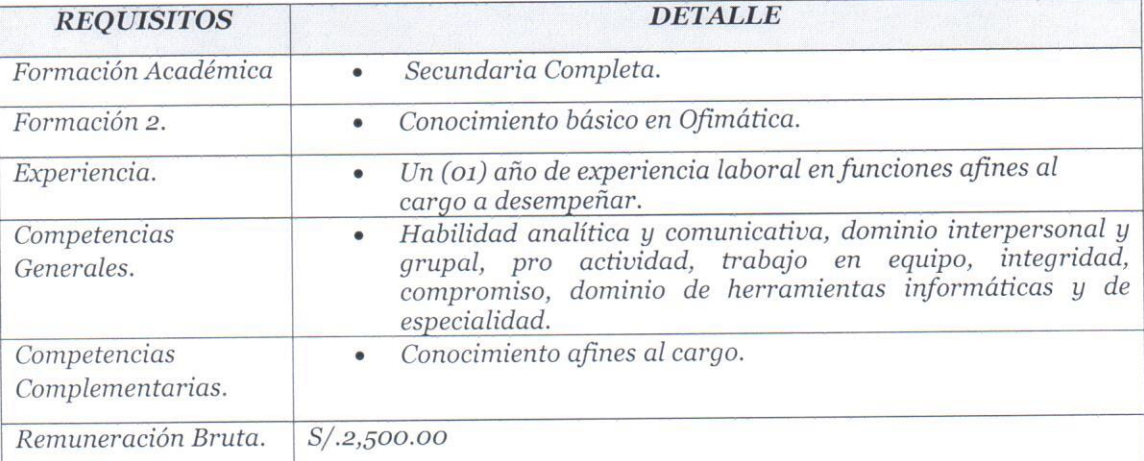

## PROCURADURIA PÚBLICA MUNICIPAL. 3.7 01 ABOGADO PARA PROCURADURIA

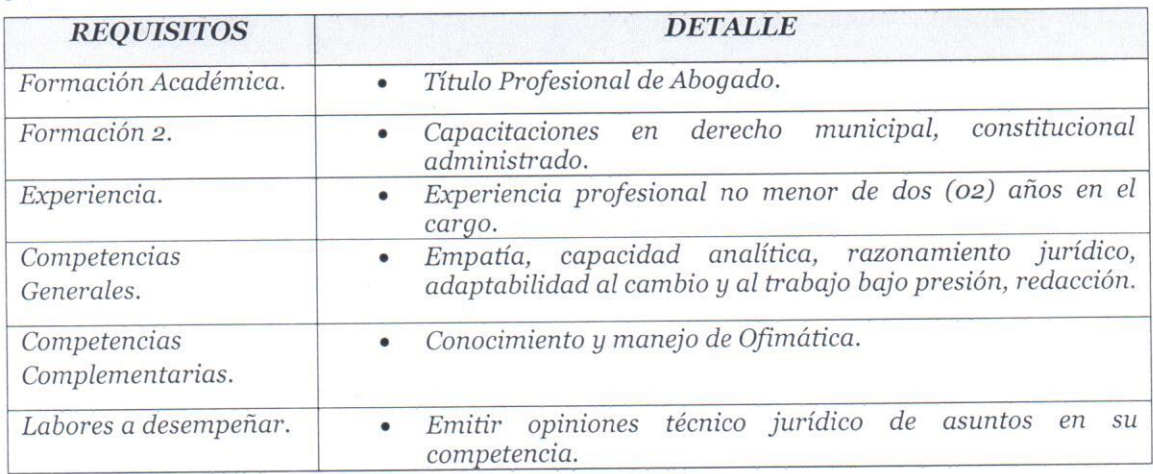

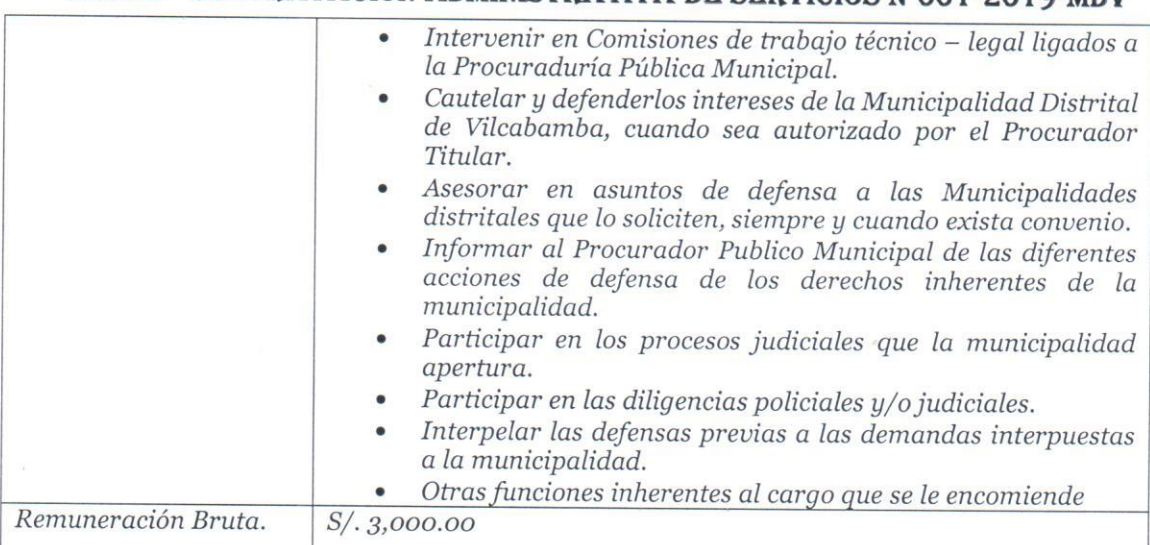

## 3.8 O1 ASISTENTE LEGAL PARA PROCURADURIA.

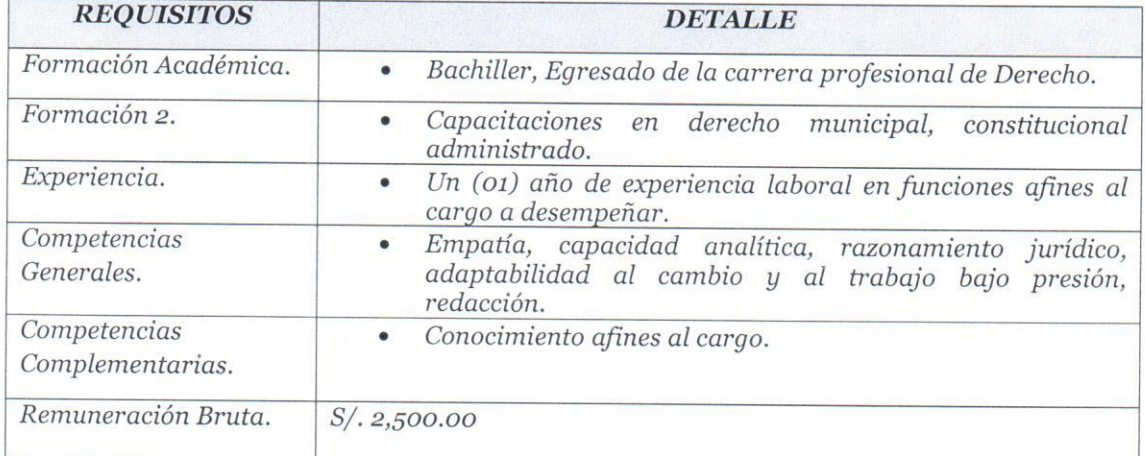

## OFICINA DE ASESORIA JURIDICA.

#### 3.9 O1 ASISTENTE LEGAL.

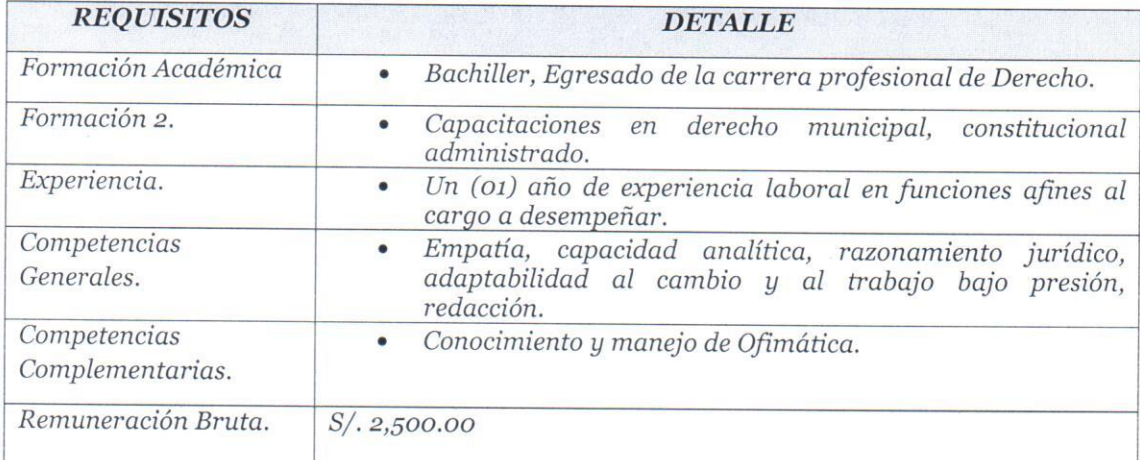

OFICINA GENERAL DE PLANEAMIENTO Y PRESUPUESTO.

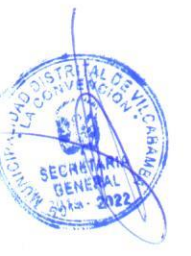

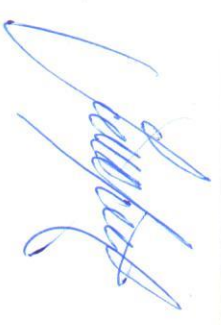

## "AÑO DE LA LUCHA CONTRA LA CORRUPCIÓN Y LA IMPUNIDAD". BASES - CONTRATACION ADMINISTRATIVA DE SERVICIOS N°001-2019-MDV 3.10 01 OPERADOR SIAF GL PRESUPUESTO.

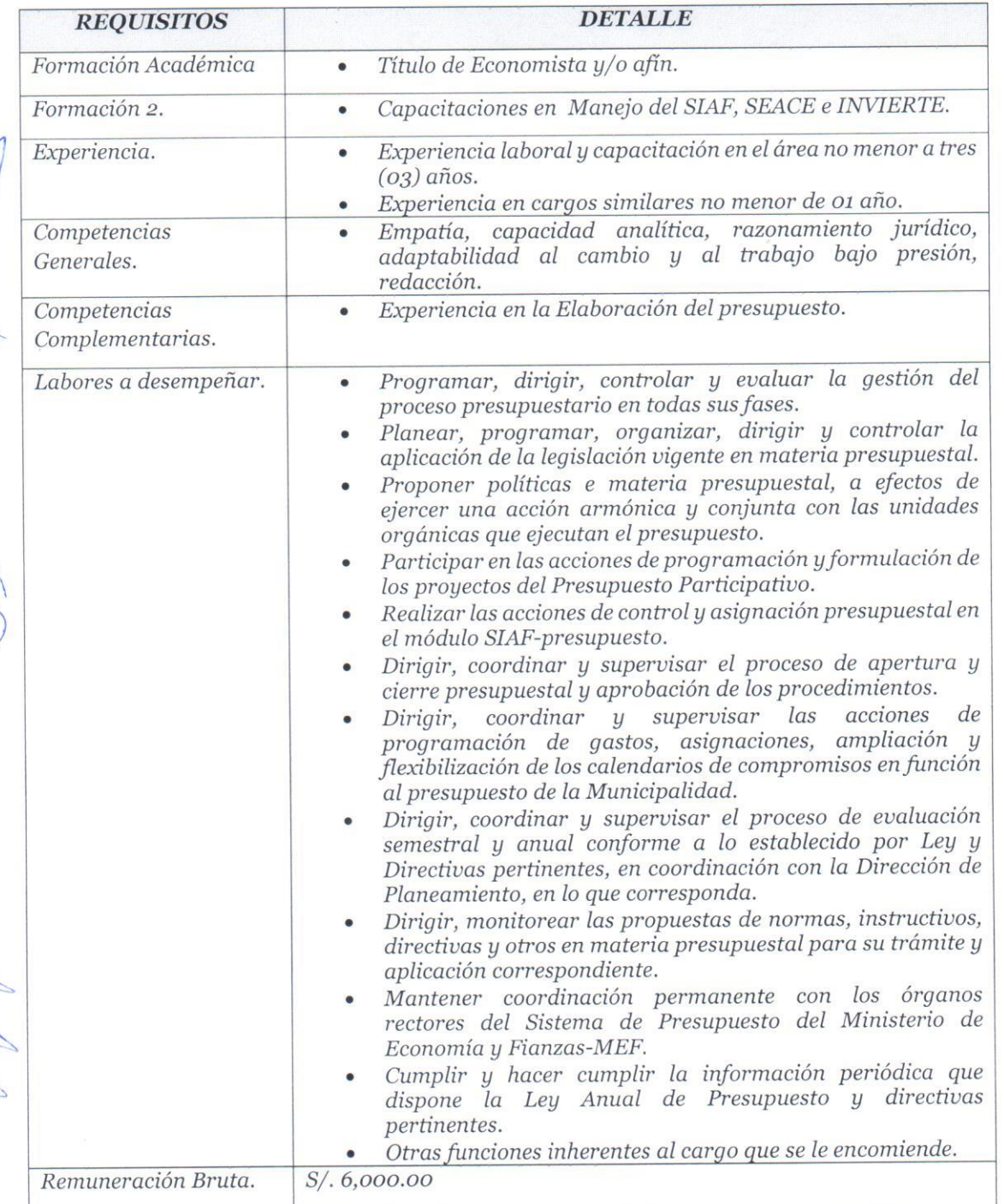

### 3.11 O1 ASISTENTE ADMINISTRATIVO.

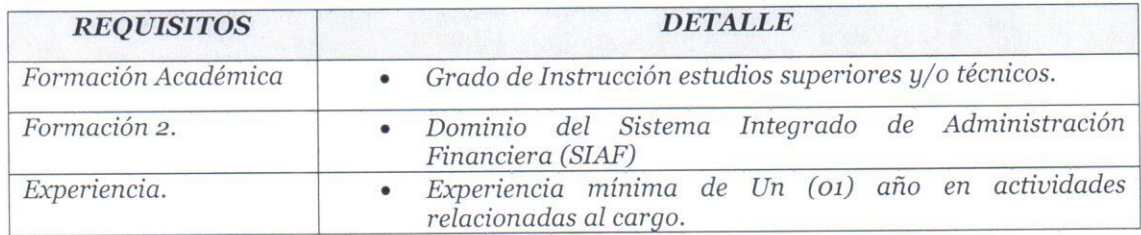

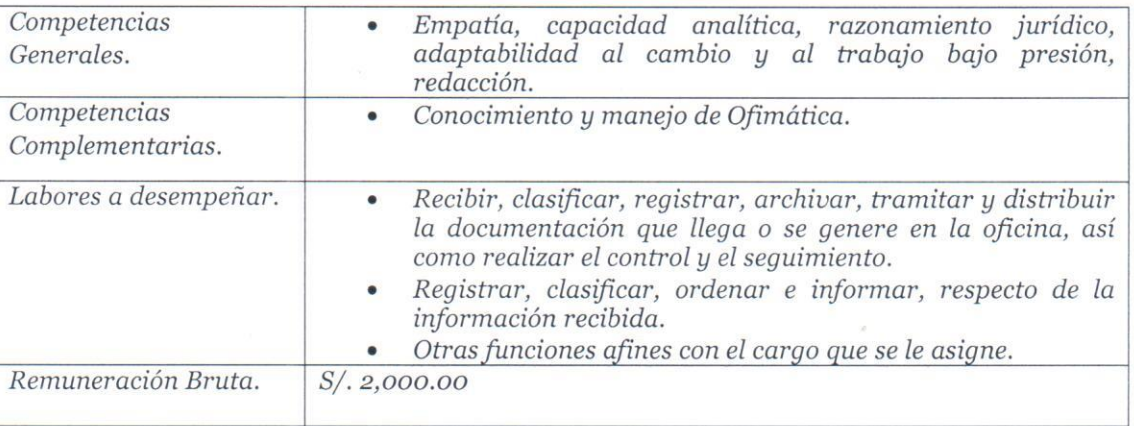

## SECRETARIA GENERAL.

#### 3.12 01 ASISTENTE ADMINISTRATIVO.

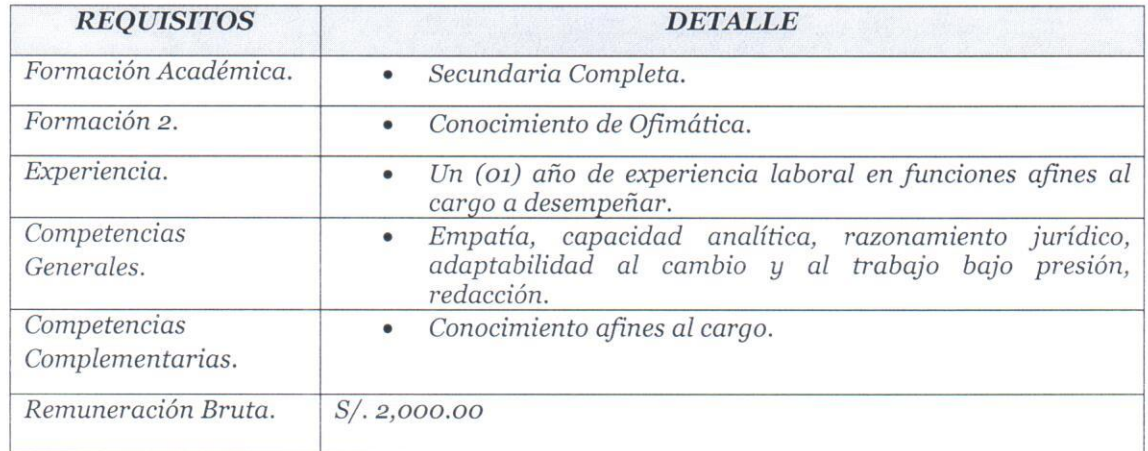

#### 3.13 O1 TECNICO ADMINISTRATIVO.

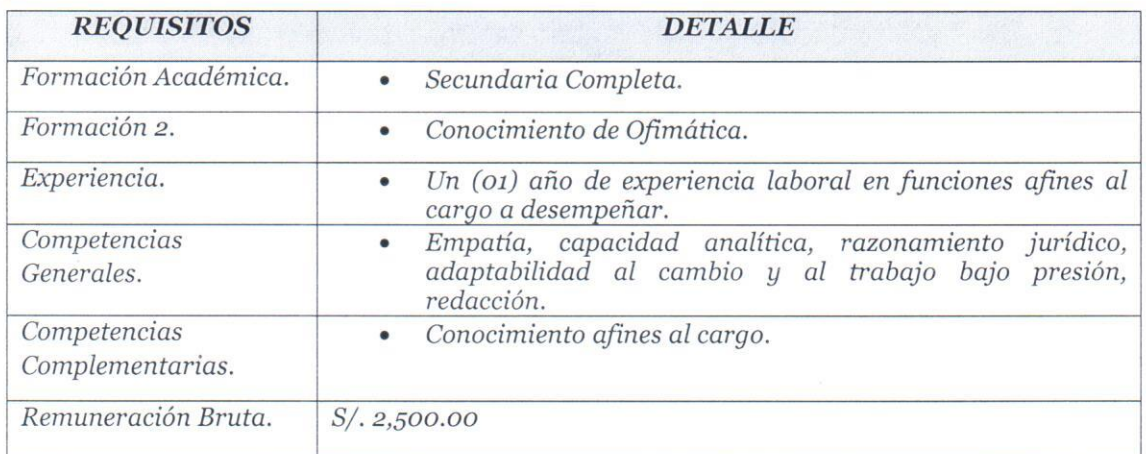

#### 3.14 O1 ESPECIALISTA DE LA OFICINA DE TRAMITE DOCUMENTARIO.

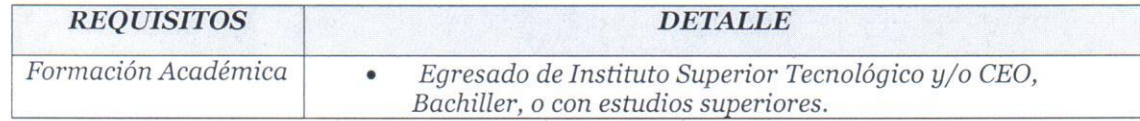

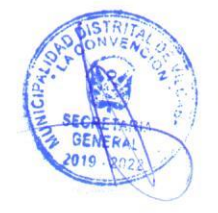

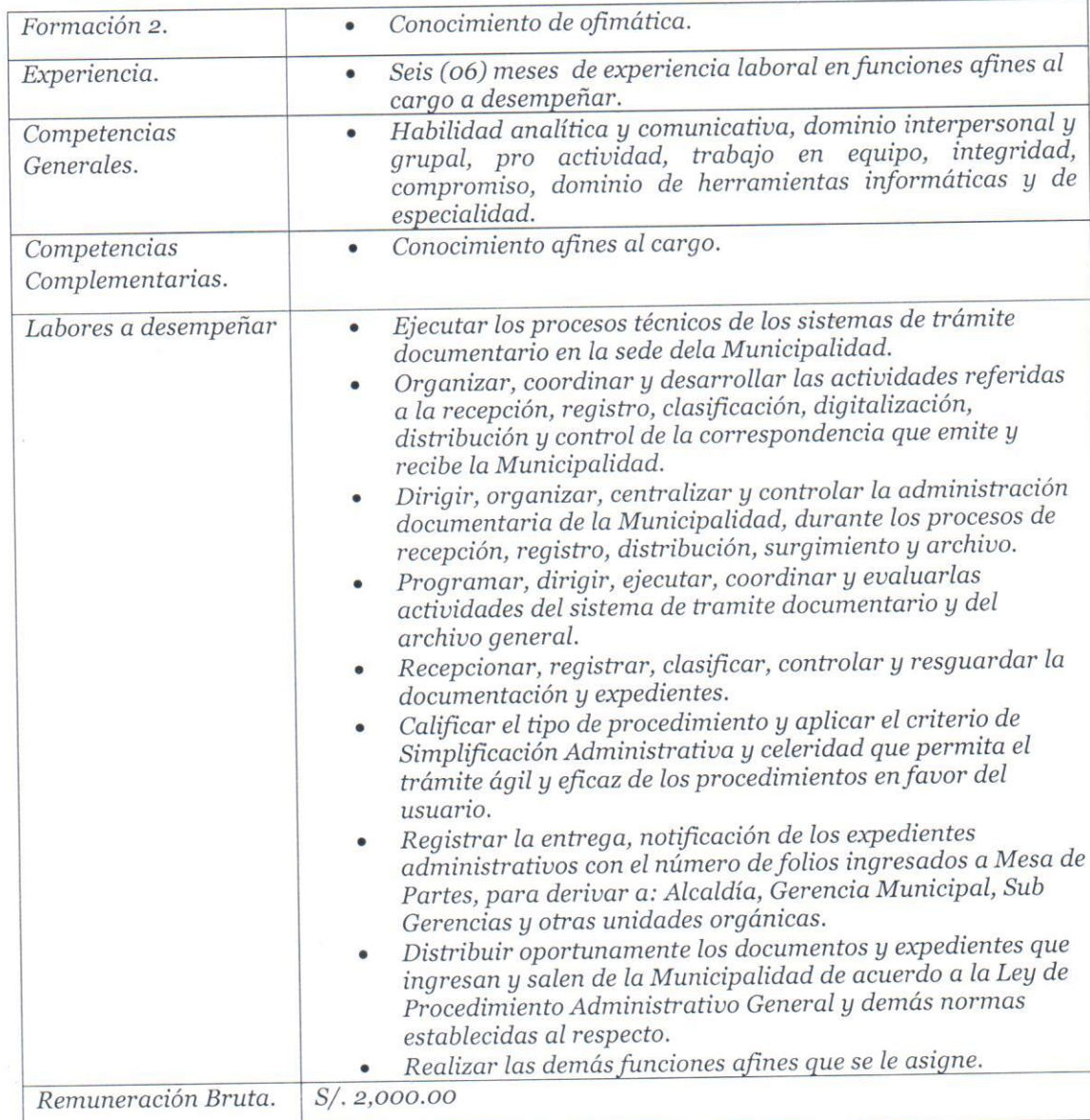

## 3.15 O1 RESPONSABLE DE ARCHIVO CENTRAL

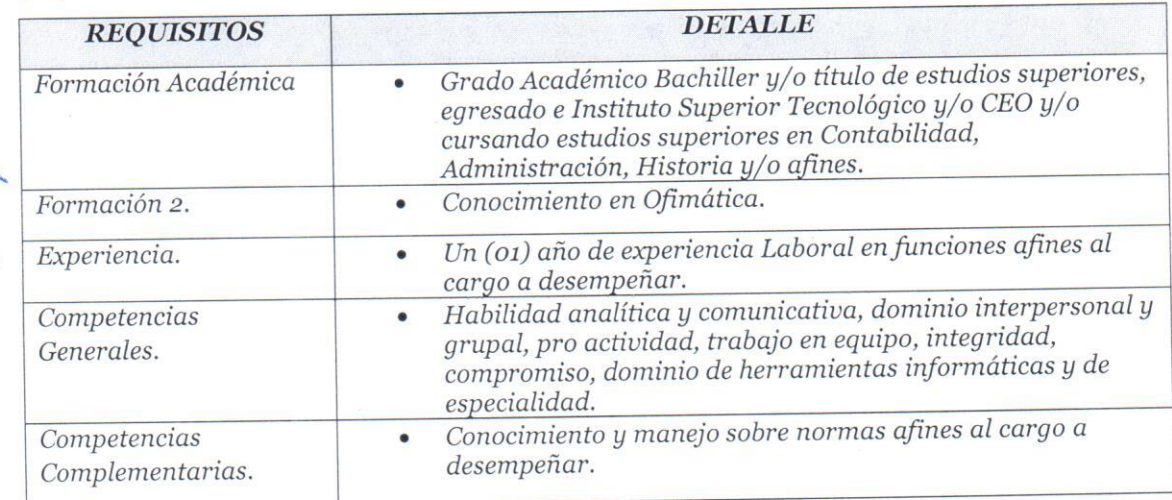

Remuneración Bruta.

 $S/. 2,500.00$ 

## OFICINA DE RELACIONES PUBLICAS Y PROTOCOLO.

## 3.16 O1 RESPONSABLE DE LA OFICINA DE RELACIONES PUBLICAS.

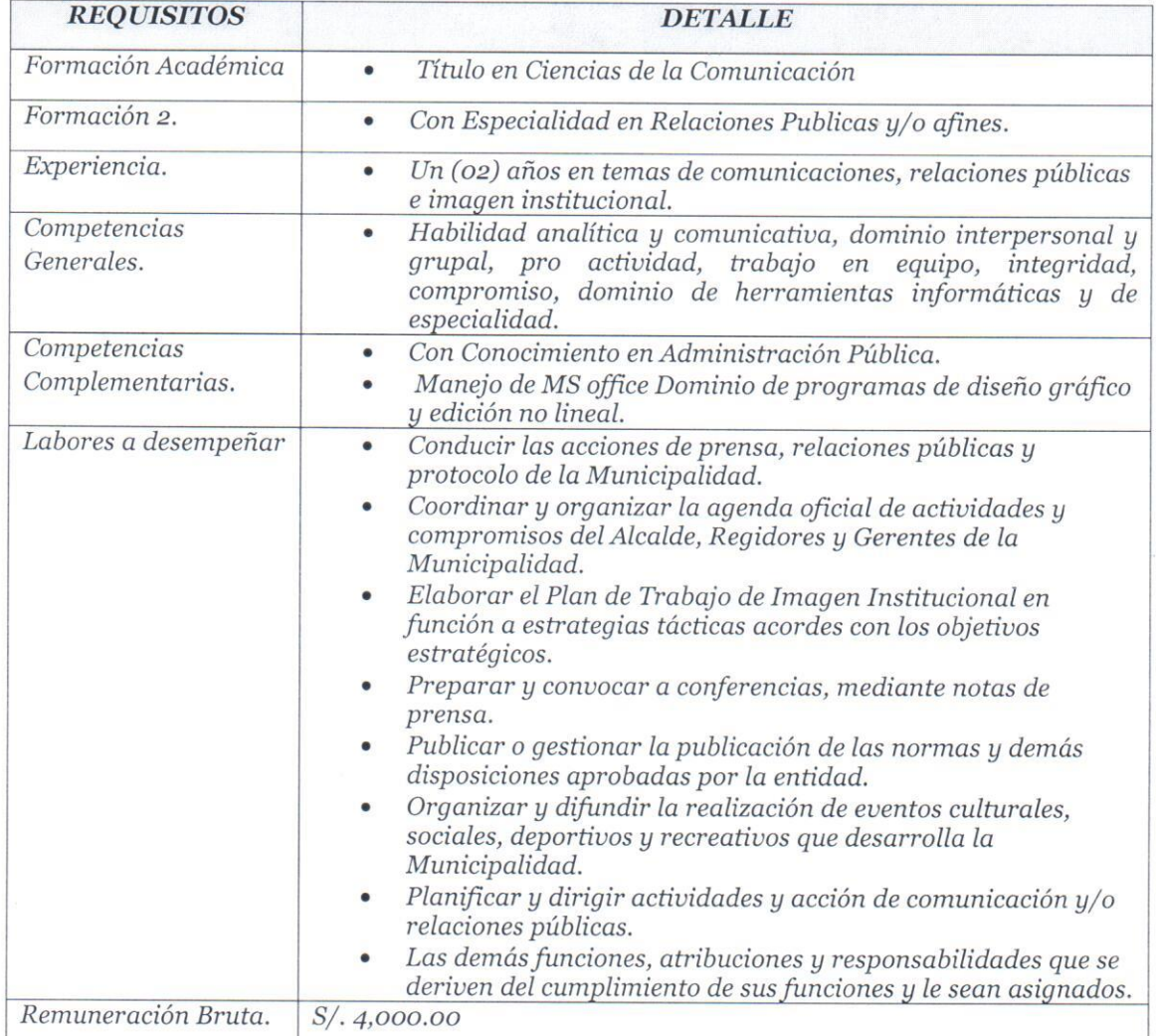

#### 3.17 01 ASISTENTE EN PRODUCCION DE RADIO Y TV PARA LA OFICINA DE RELACIONES PUBLICAS Y PROTOCOLO.

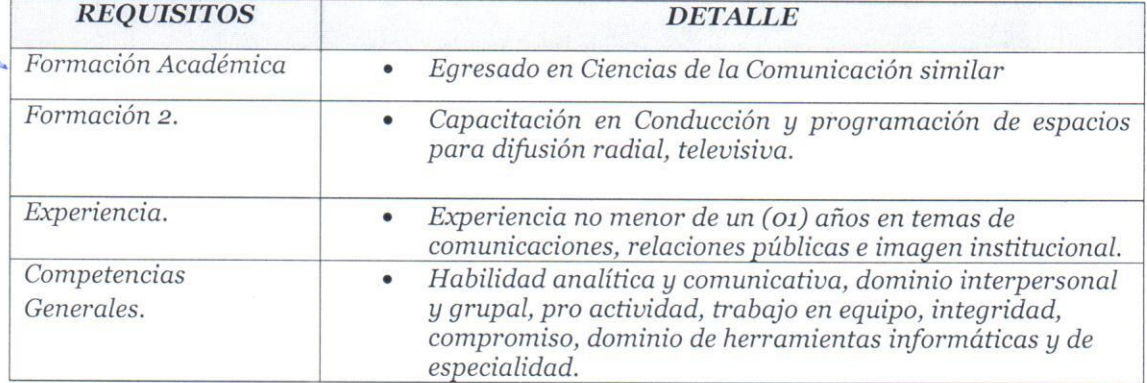

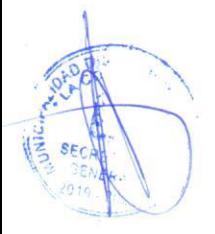

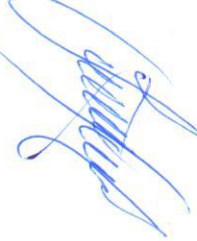

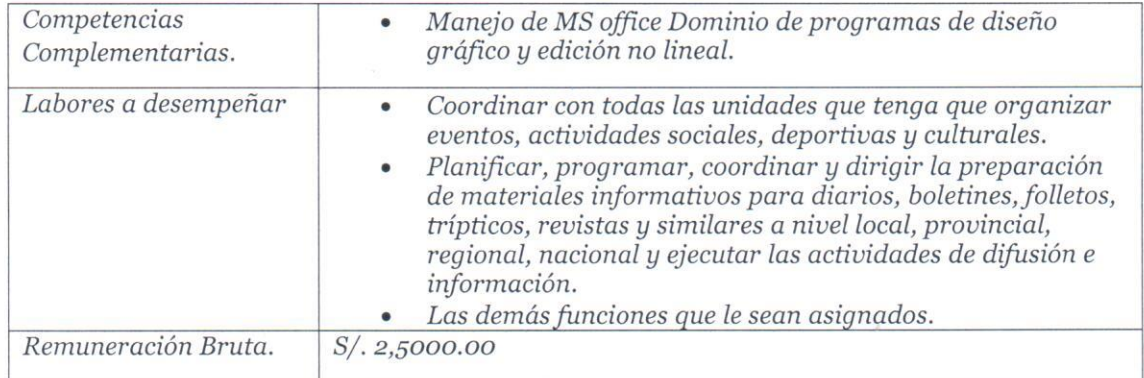

### OFICINA GENERAL DE ADMINISTRACION Y FINANZAS

#### 3.18 O1 ESPECIALISTA ADMINISTRATIVO.

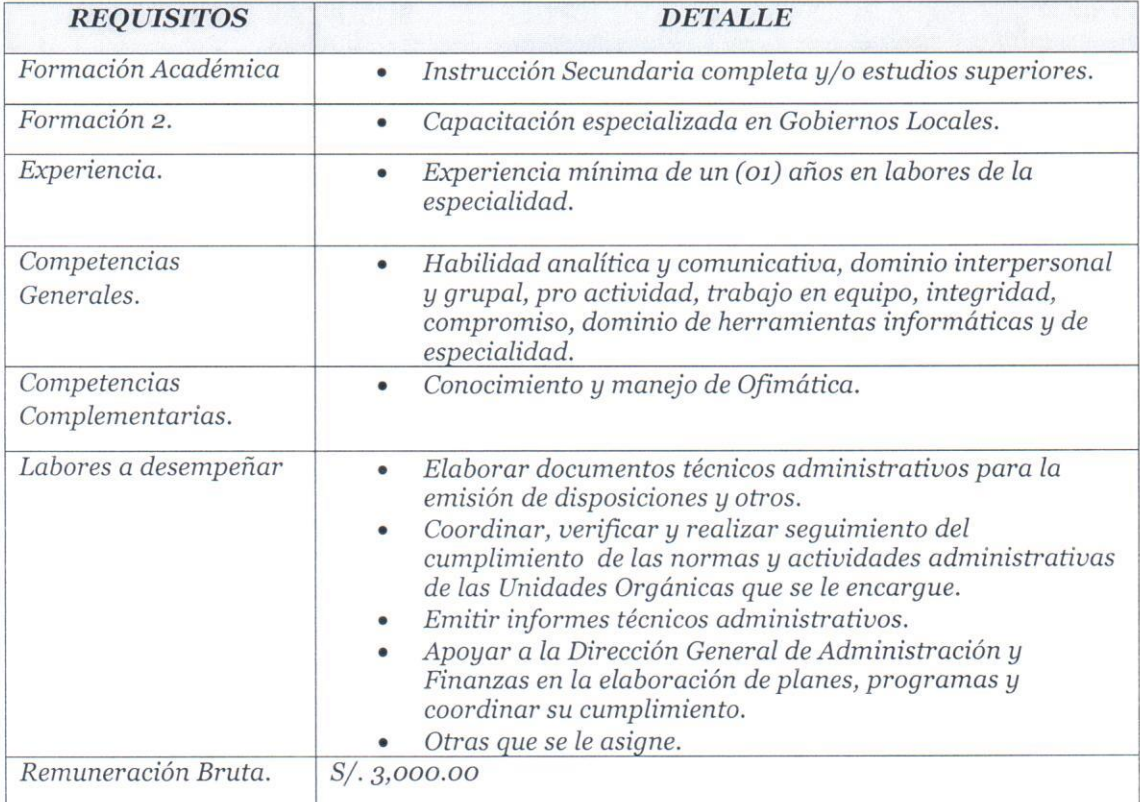

## UNIDAD DE LOGISTICA Y ABASTECIMIENTOS.

#### 3.19 01 RESPONSABLE DE LA UNIDAD DE LOGISTICA.

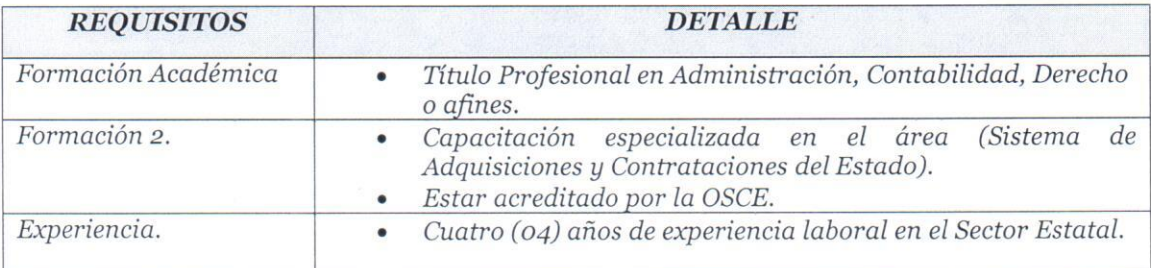

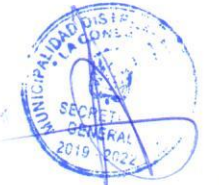

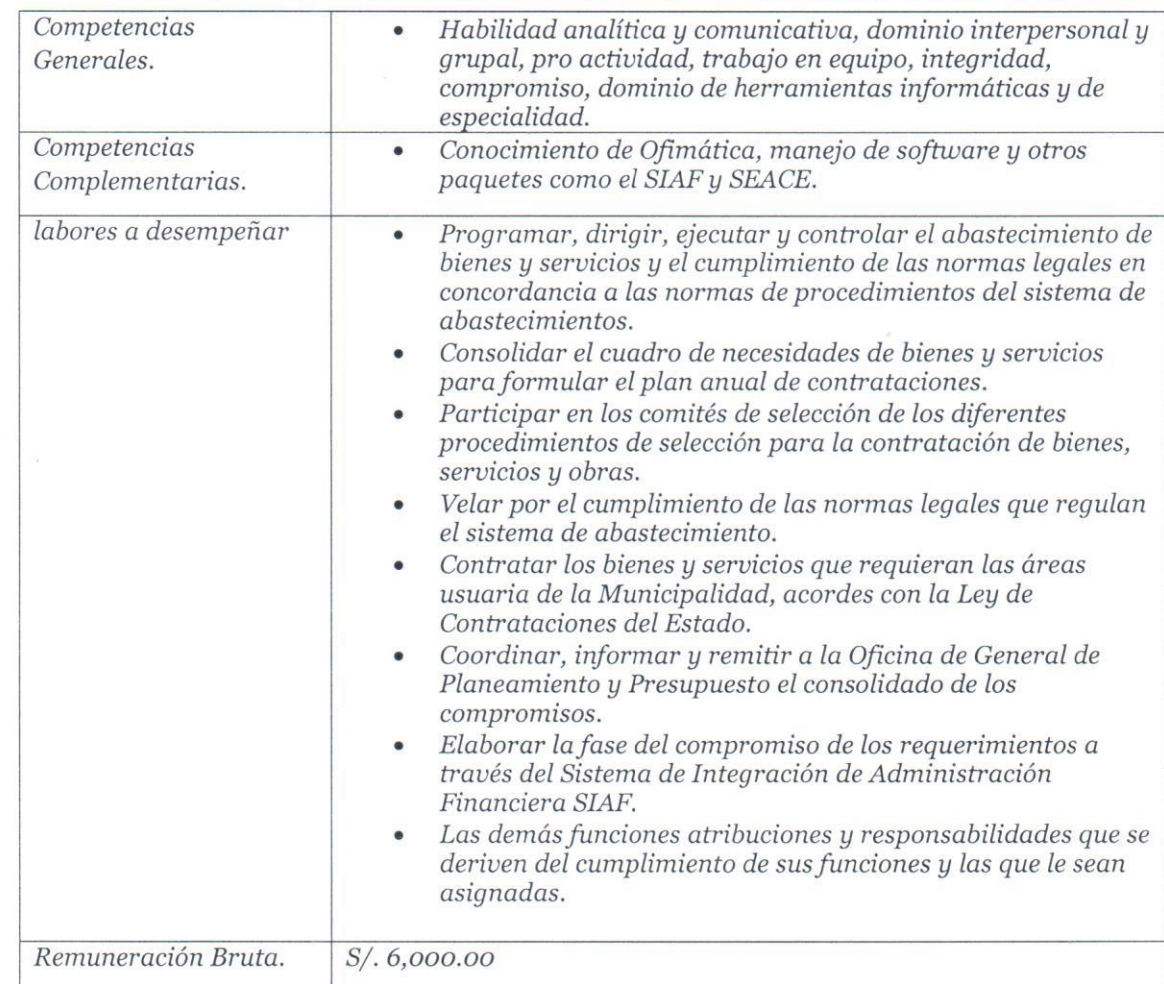

### 3.20 O1 RESPONSABLE DE ALMACEN CENTRAL.

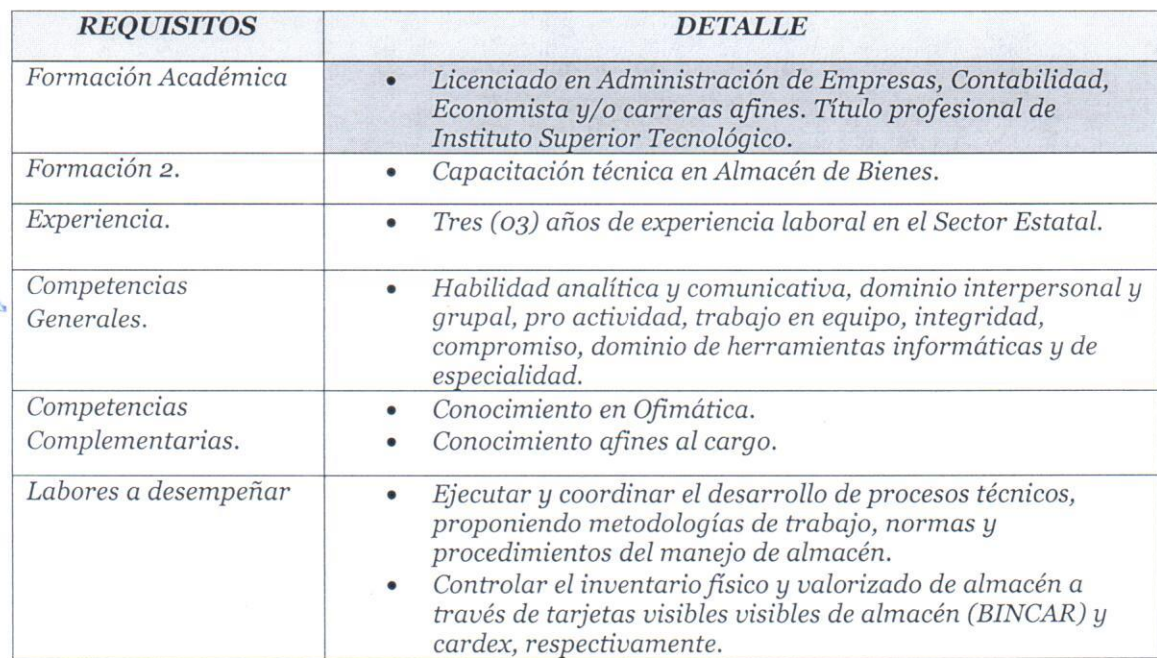

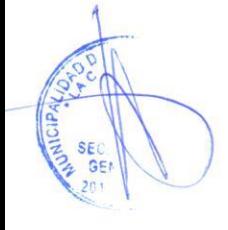

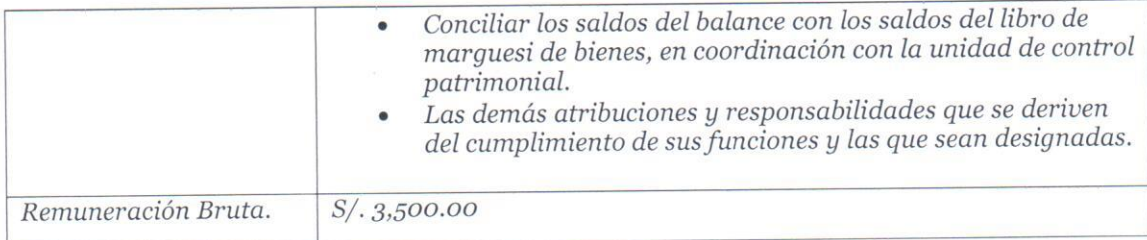

## 3.21 O1 RESPONSABLE DE CONTROL PATRIMONIAL.

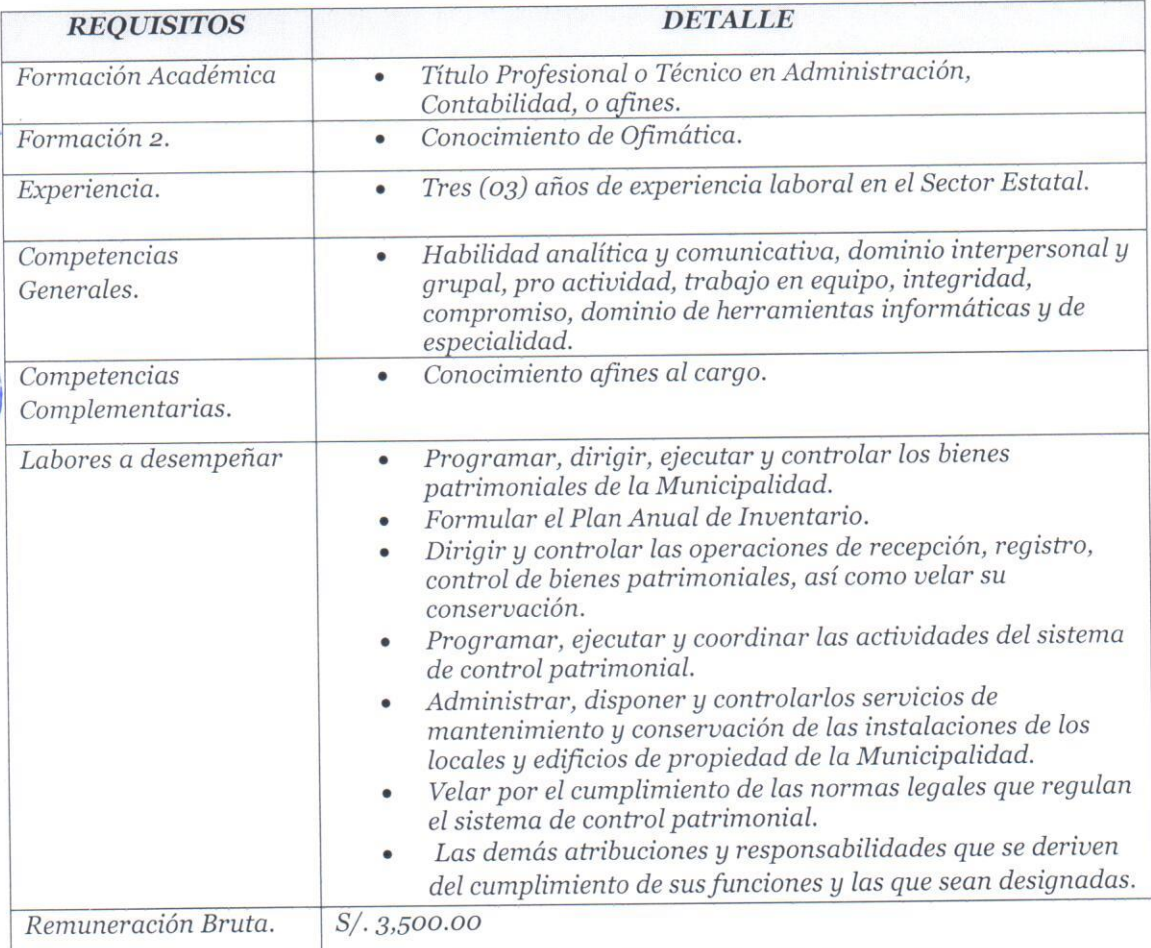

### 3.22 01 RESPONSABLE DE PROCESOS.

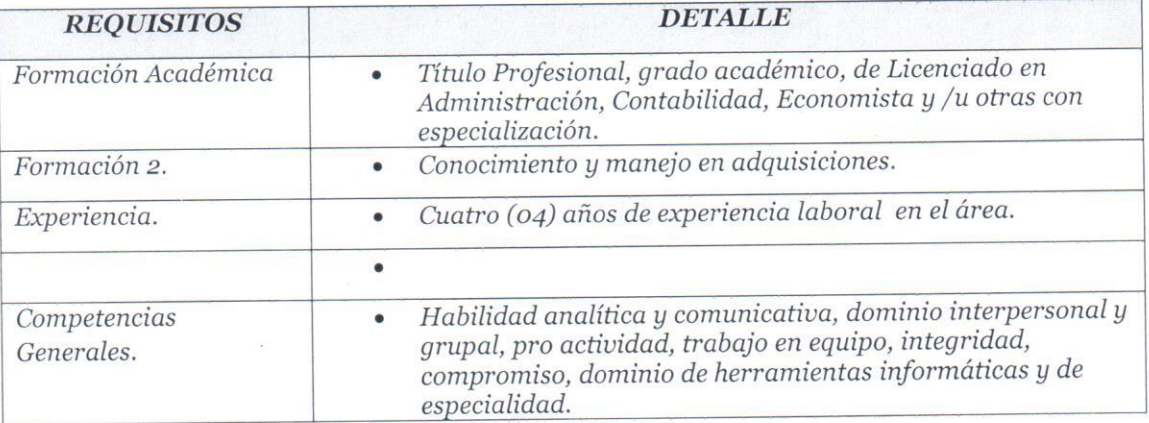

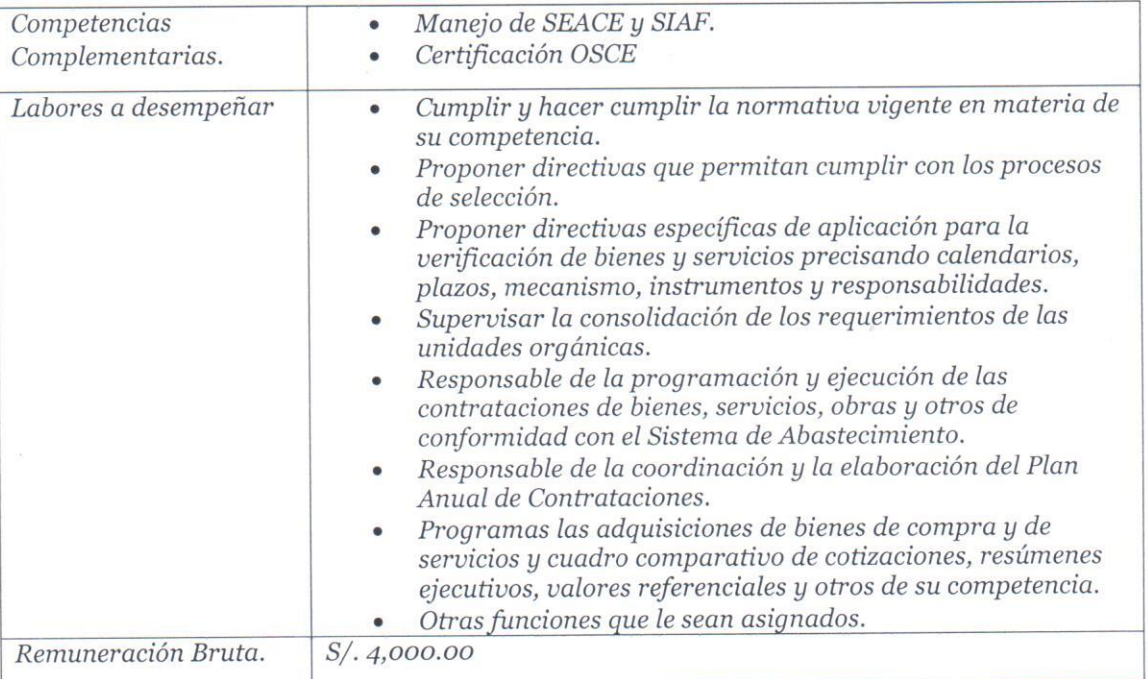

## 3.23 O1 RESPONSABLE DE OPERADOR SEACE.

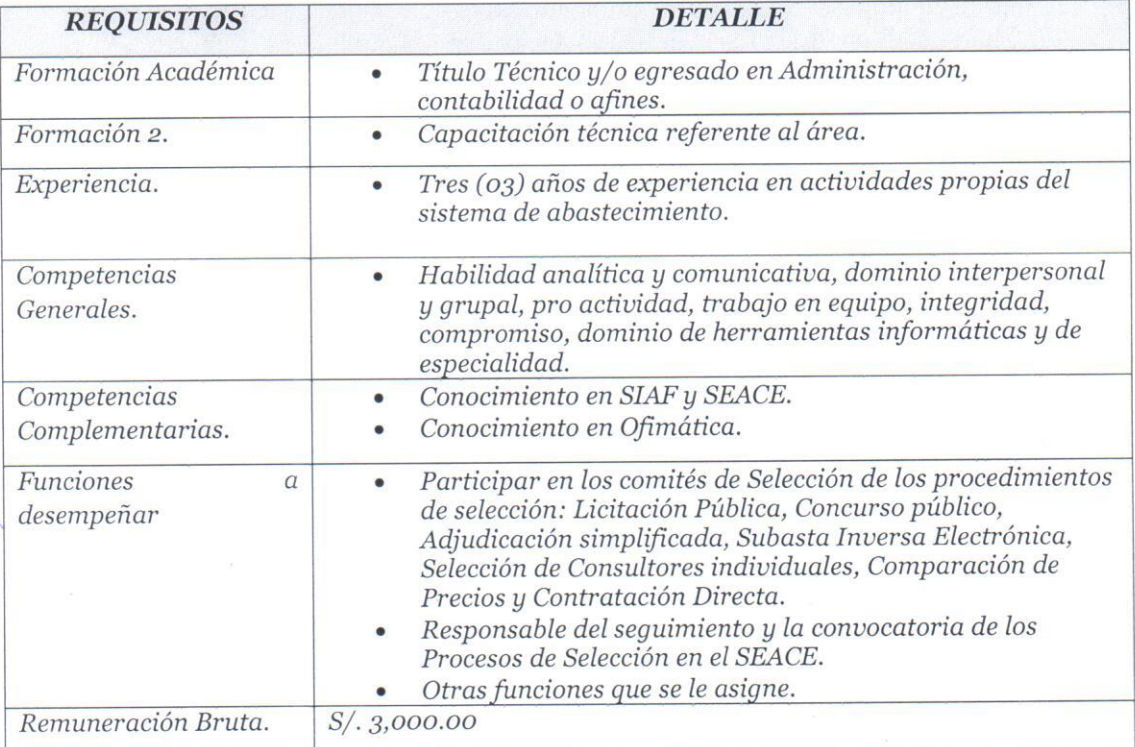

## 3.24 O1 RESPONSABLE DE VEHICULOS Y COMBUSTIBLE.

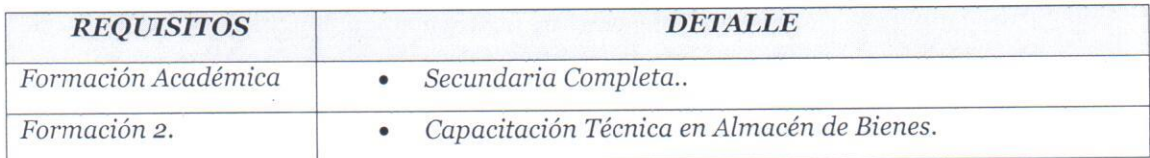

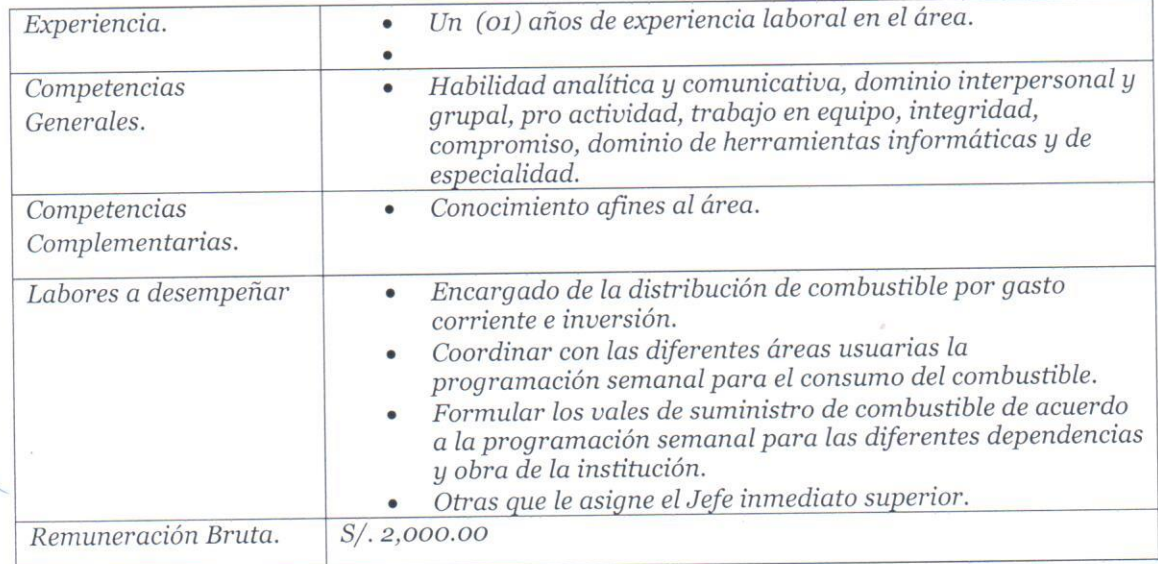

## 3.25 02 COTIZADORES.

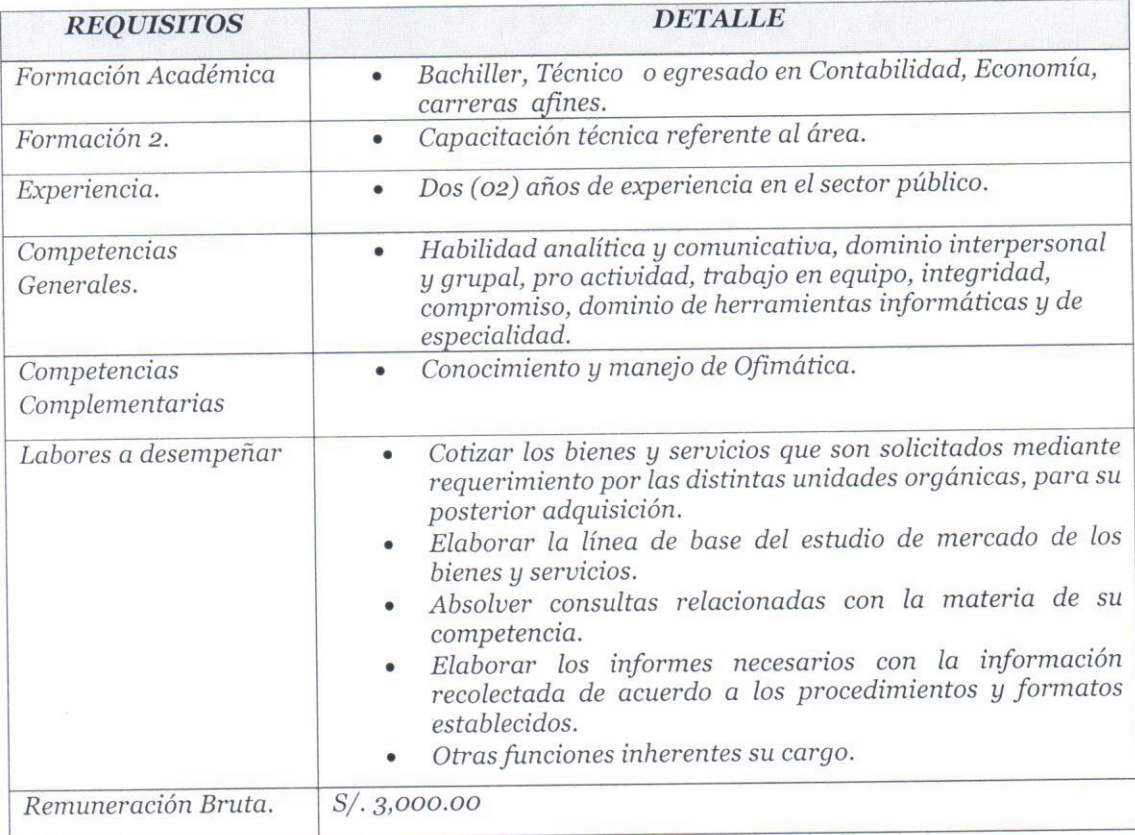

#### 3.26 O1 OPERADOR SIAF.

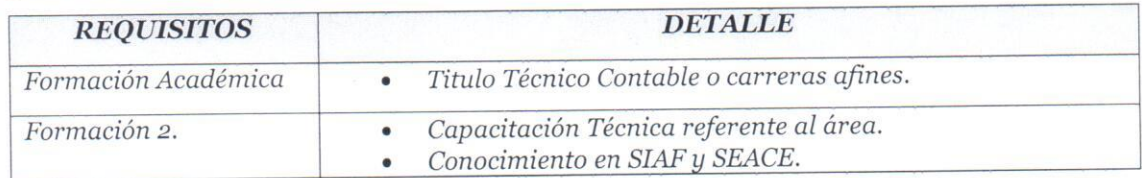

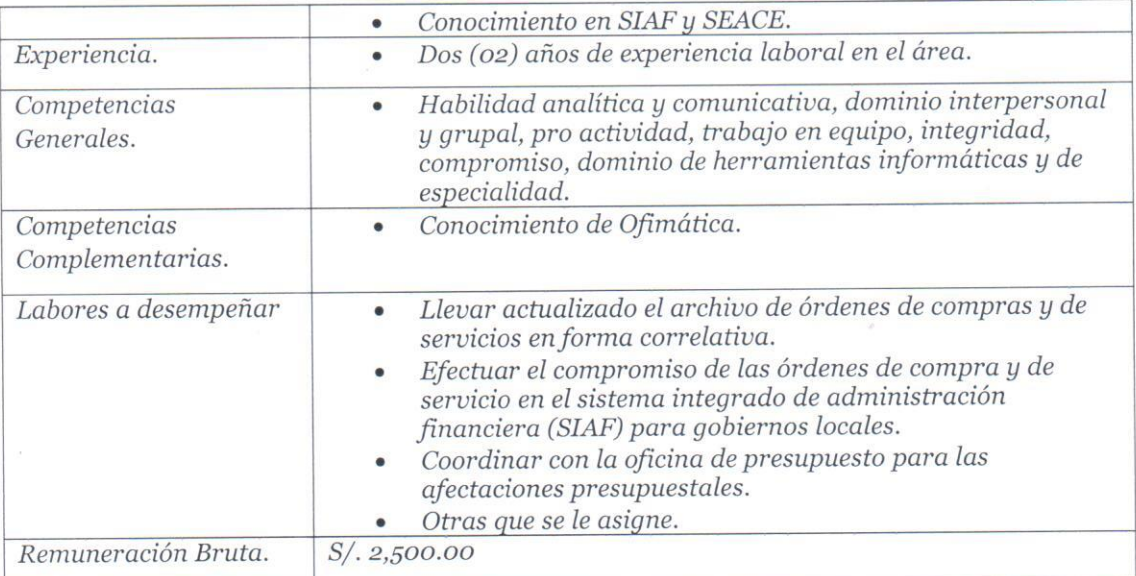

## 3.27 O1 ASITENTE ADMINISTRATIVO.

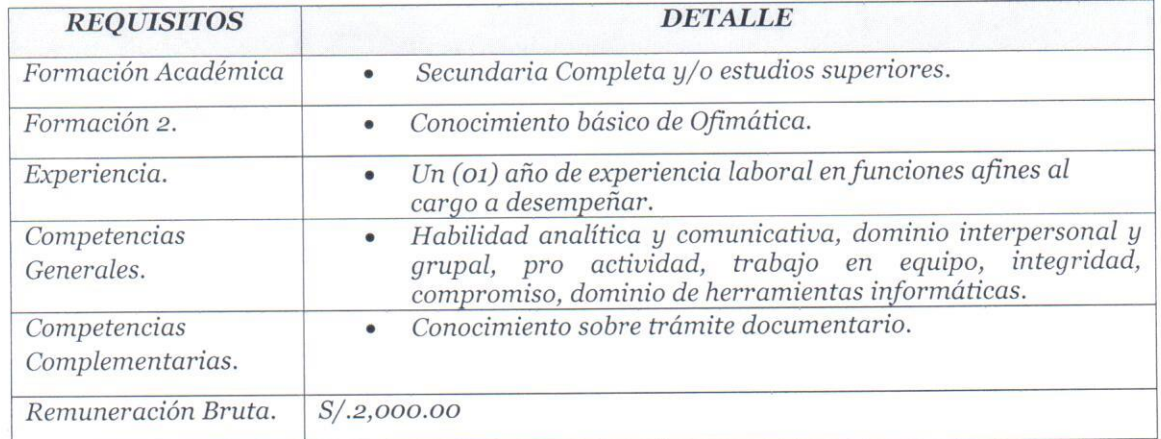

## UNIDAD DE RECURSOS HUMANOS.

## 3.28 O1 ESPECIALISTA EN REMUNERACIONES.

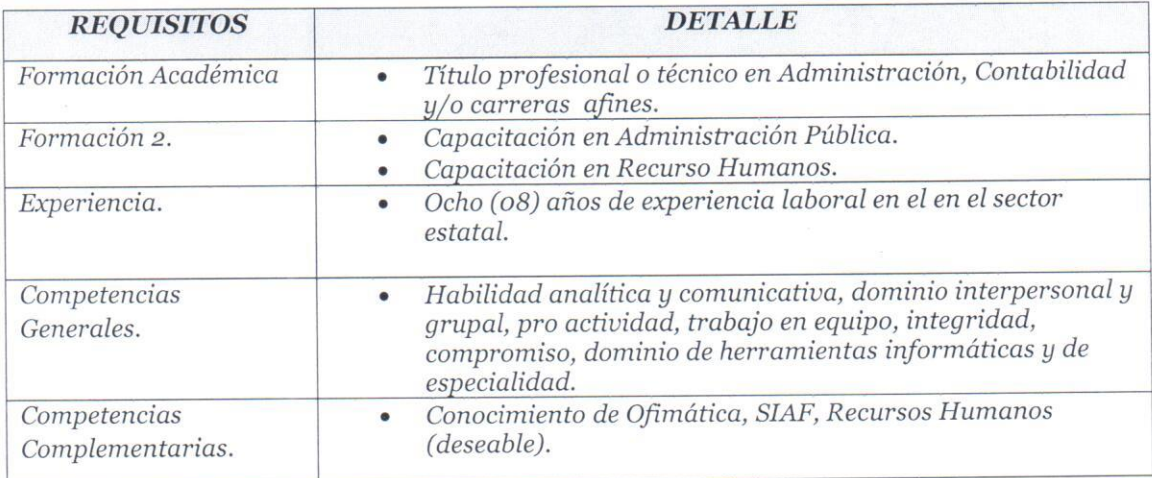

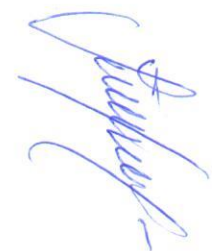

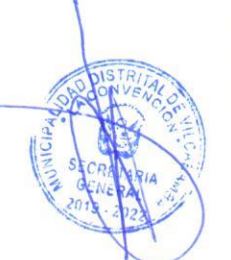

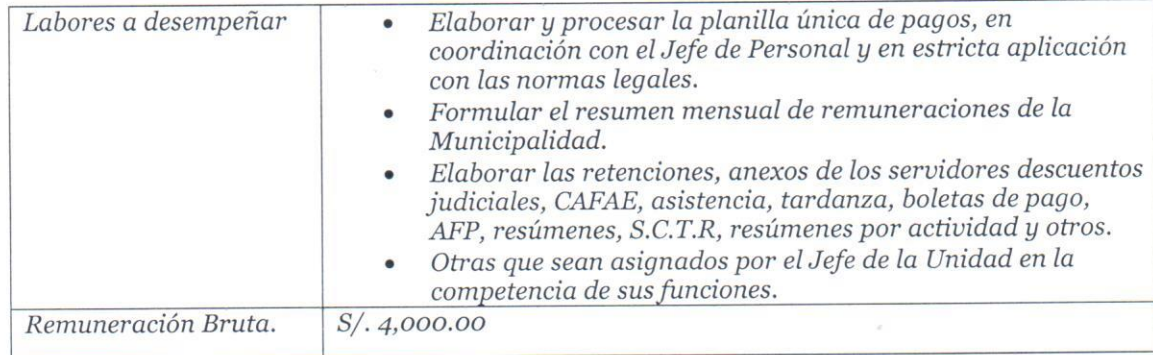

## 3.29 O1 SECRETARIO TECNICO DE PROCESOS ADMINISTRATIVOS DISCIPLINARIOS.

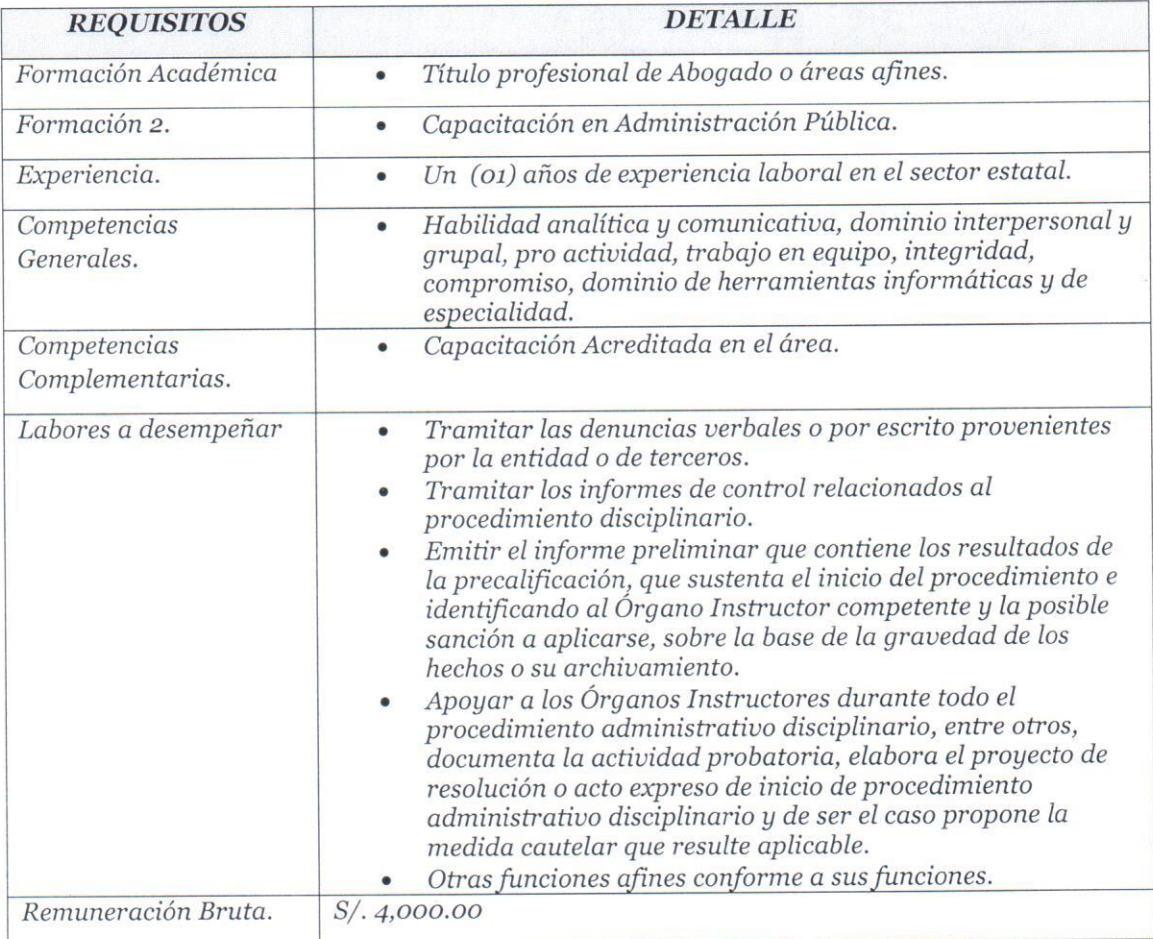

## 3.30 O1 RESPONSABLE DE ESCALAFON Y CONTROL DE PERSONAL.

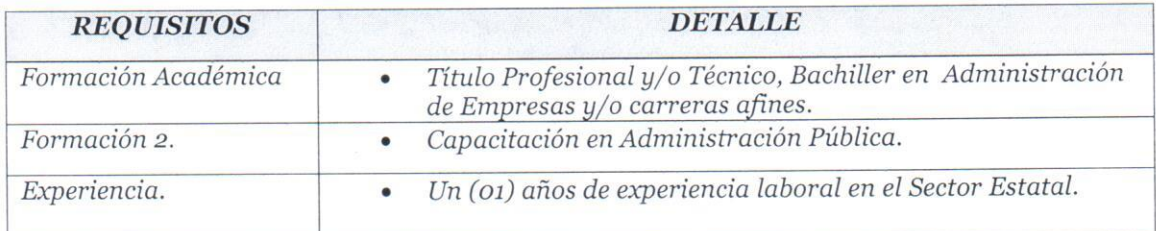

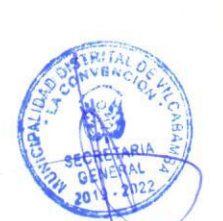

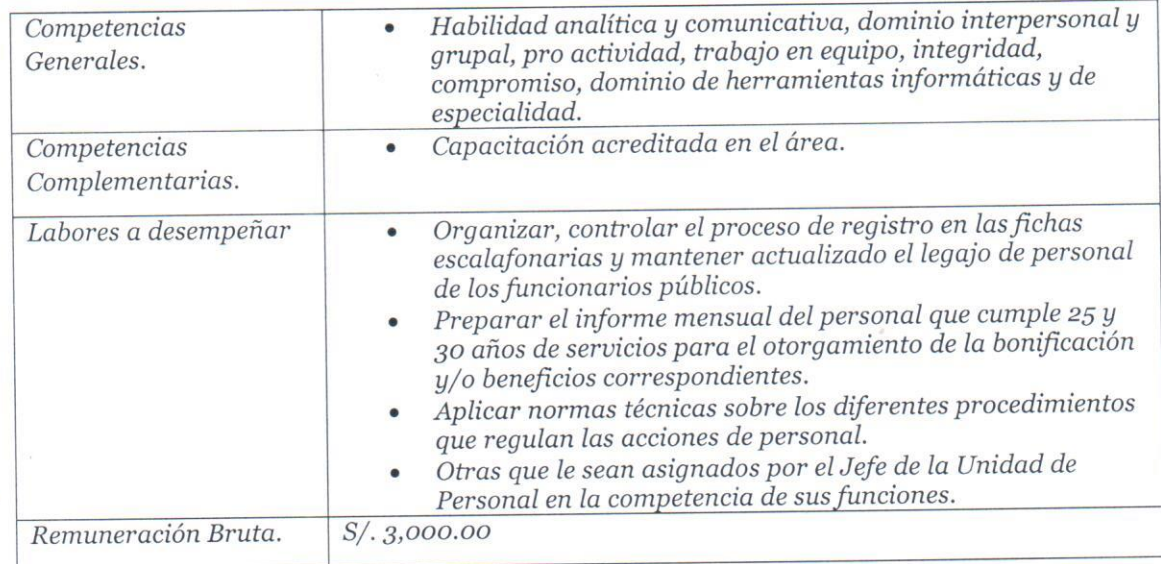

## 3.31 O1 ASISTENTE ADMINISTRATIVO.

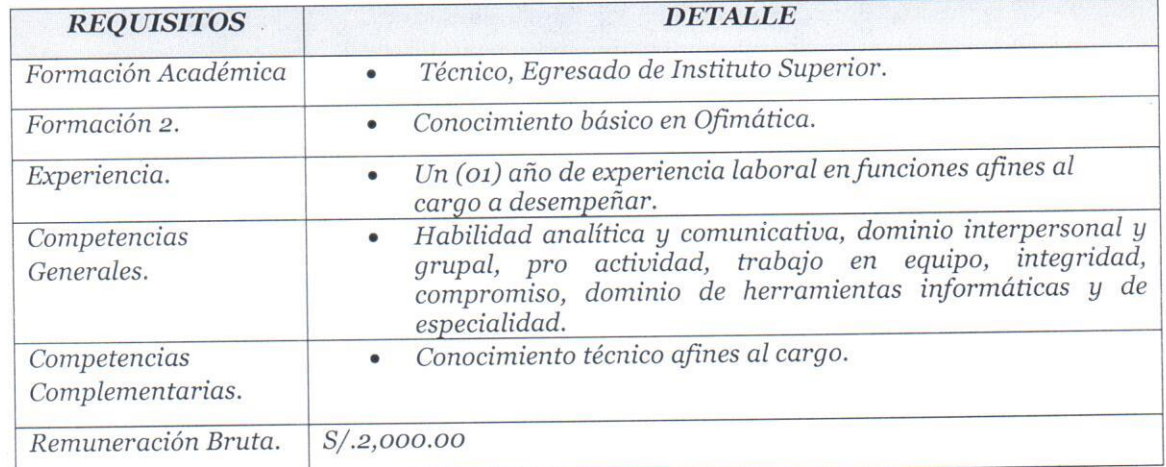

## 3.32 01 UNIDAD DE TESORERIA.

## 3.37 O1 RESPONSABLE DE LA UNIDAD DE TESORERIA.

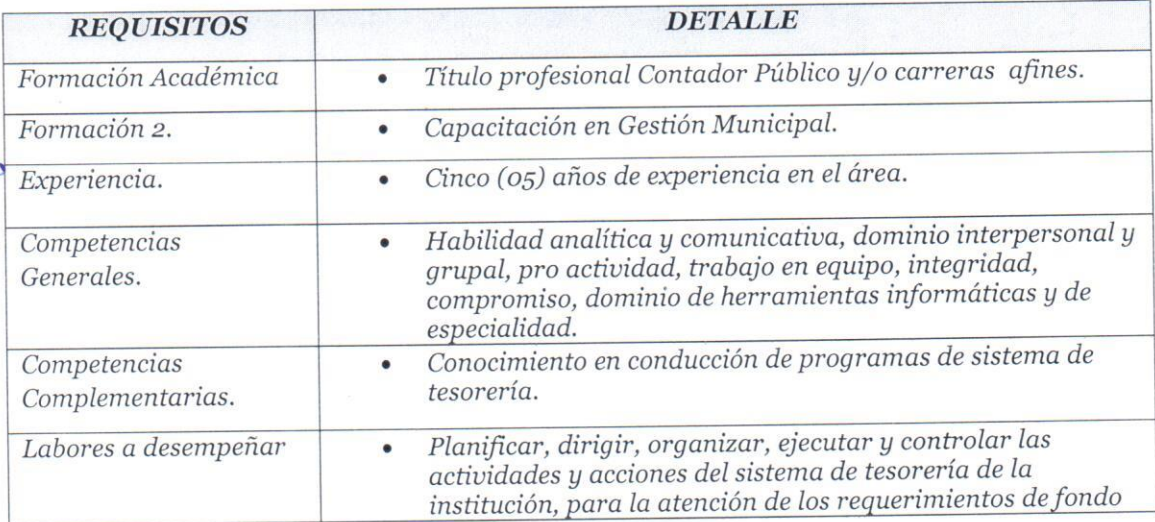

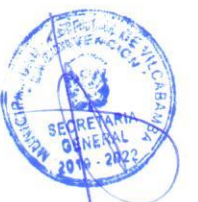

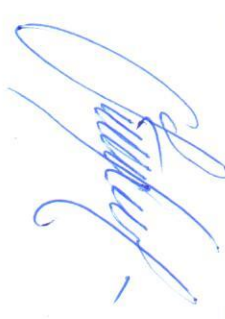

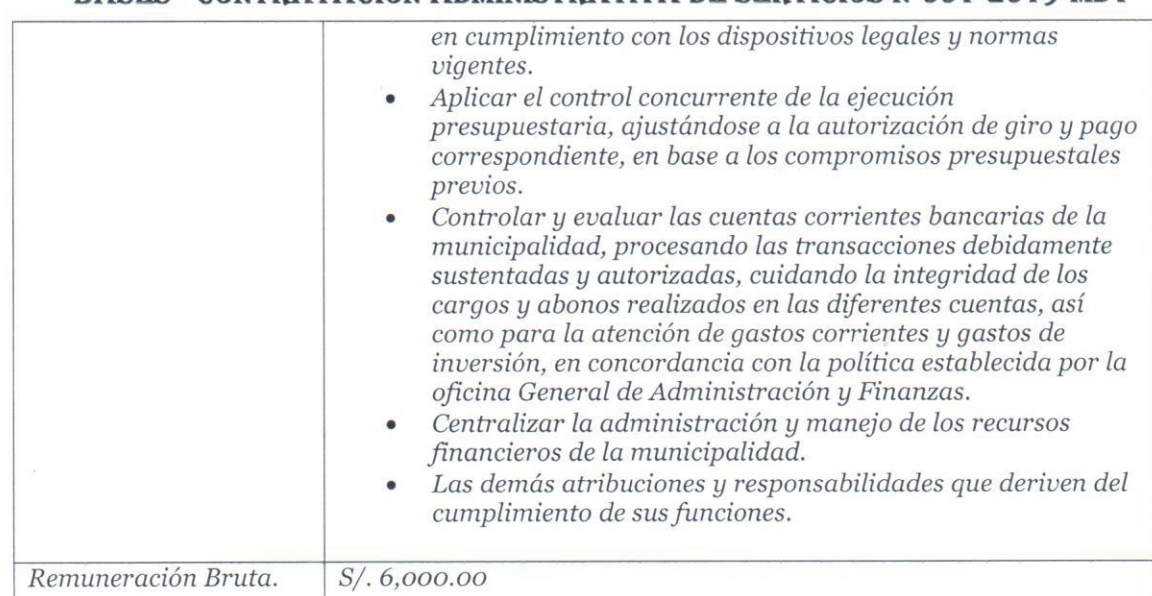

## 3.33 O1 RESPONSABLE DE RENTAS Y RECAUDACION.

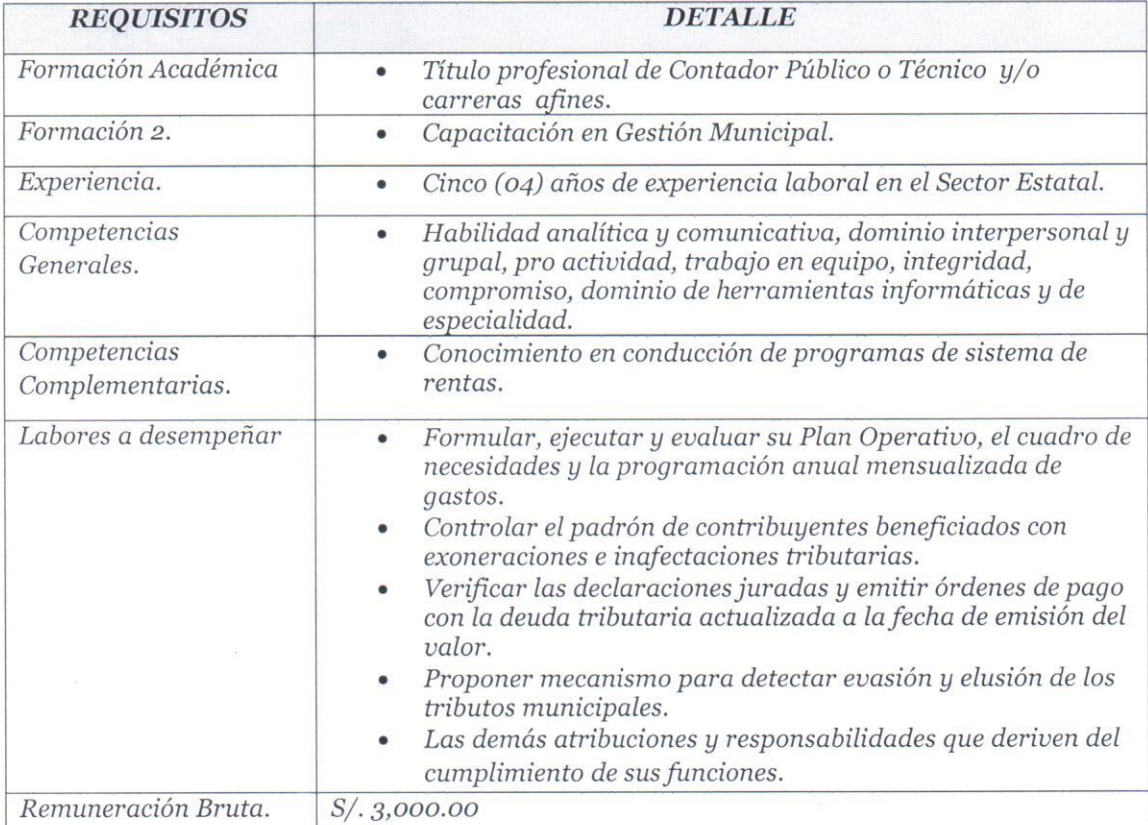

### 3.34 01 RESPONSABLE DE CAJA.

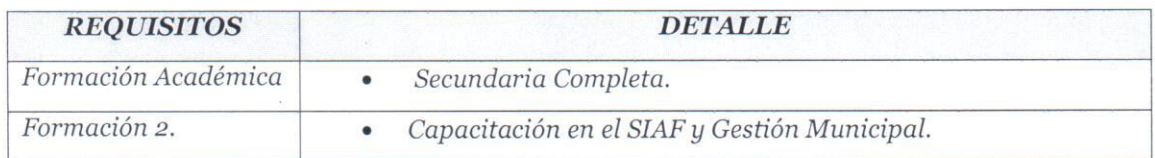

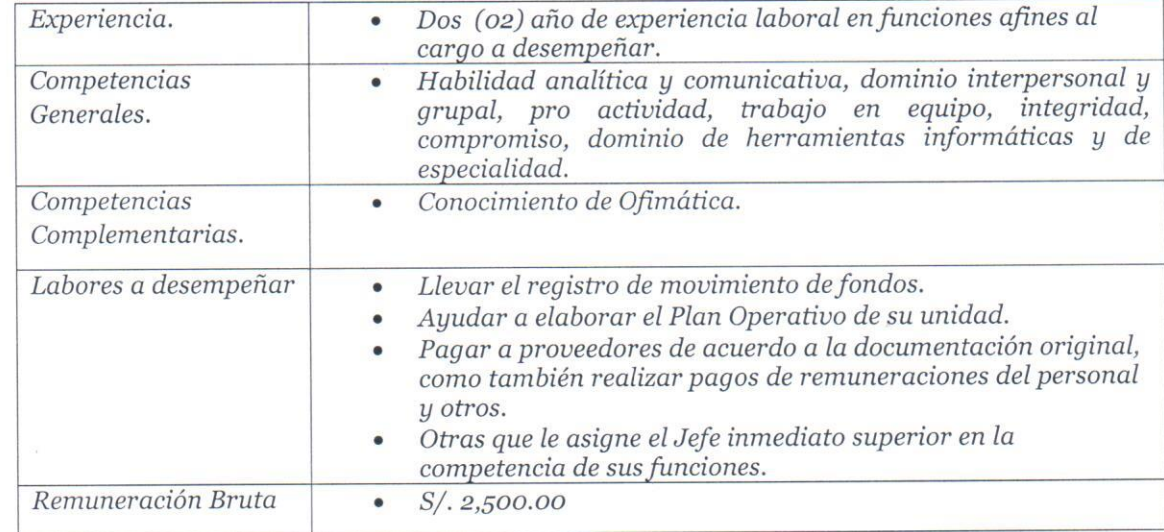

## 3.35 01 INTEGRADOR SIAF.

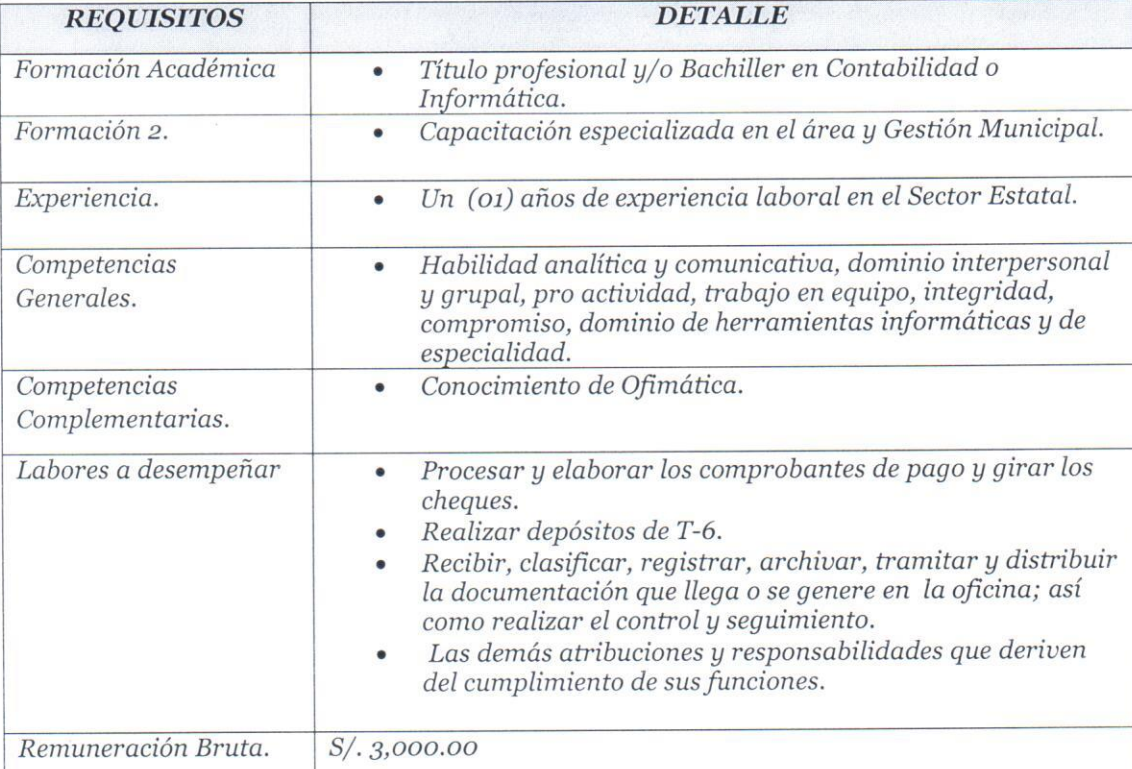

#### UNIDAD DE CONTABILIDAD.

### 3.36 O1 RESPONSABLE DE LA UNIDAD DE CONTABILIDAD.

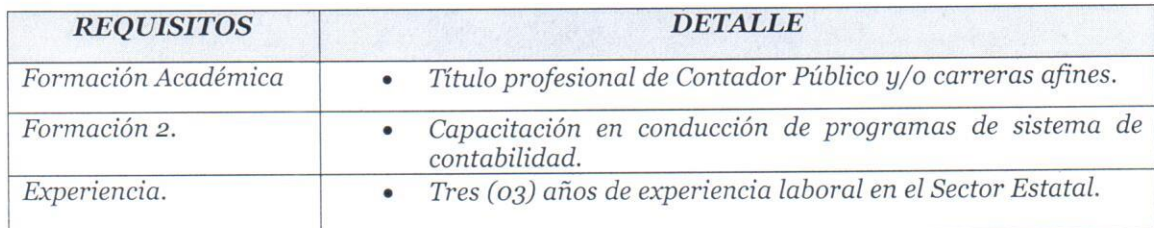

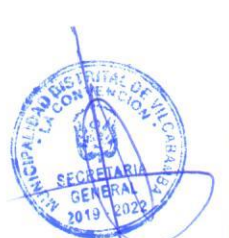

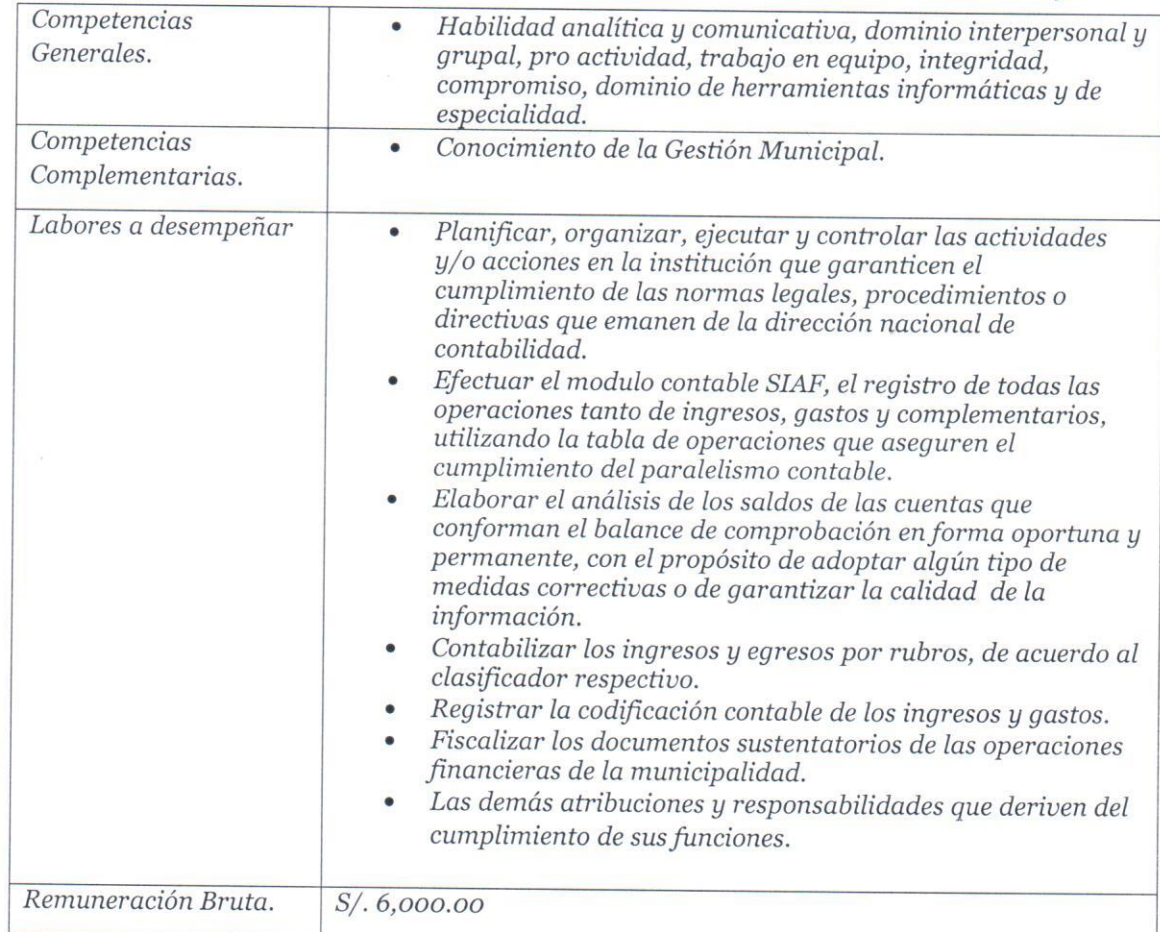

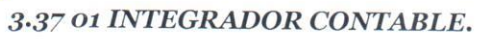

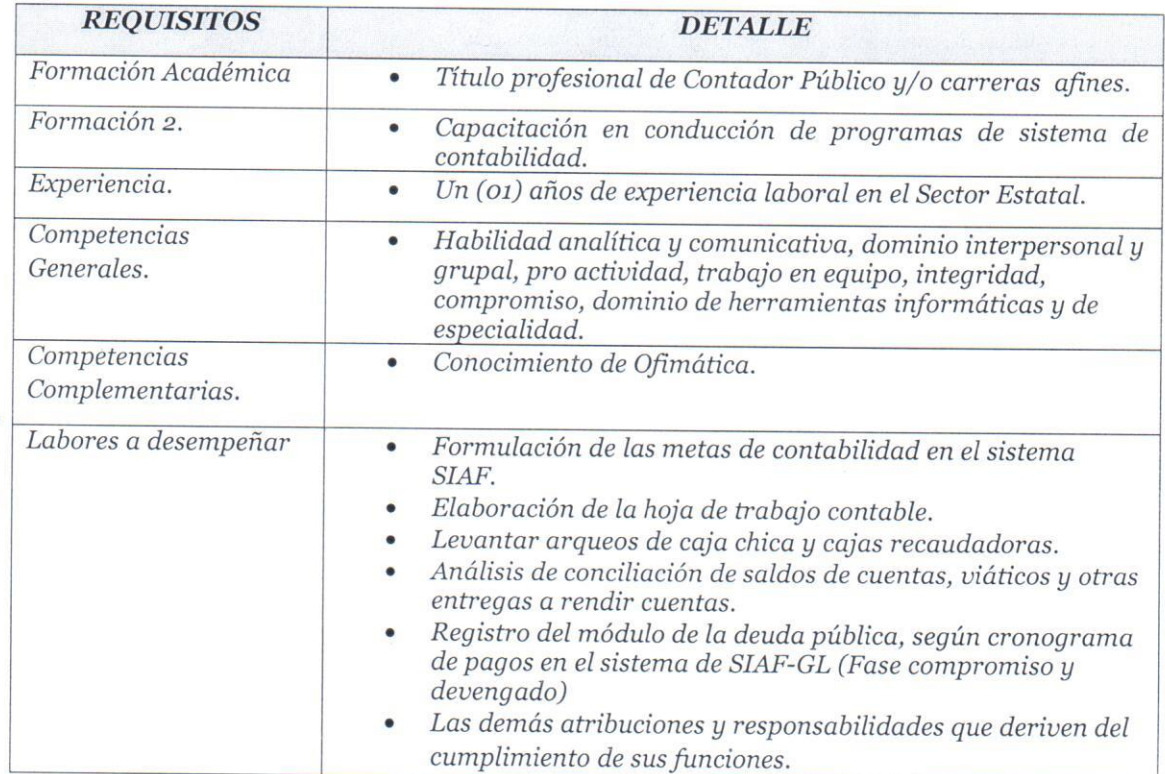

Remuneración Bruta.

 $S/.4,000.00$ 

#### 3.38 01 OPERADOR SIAF

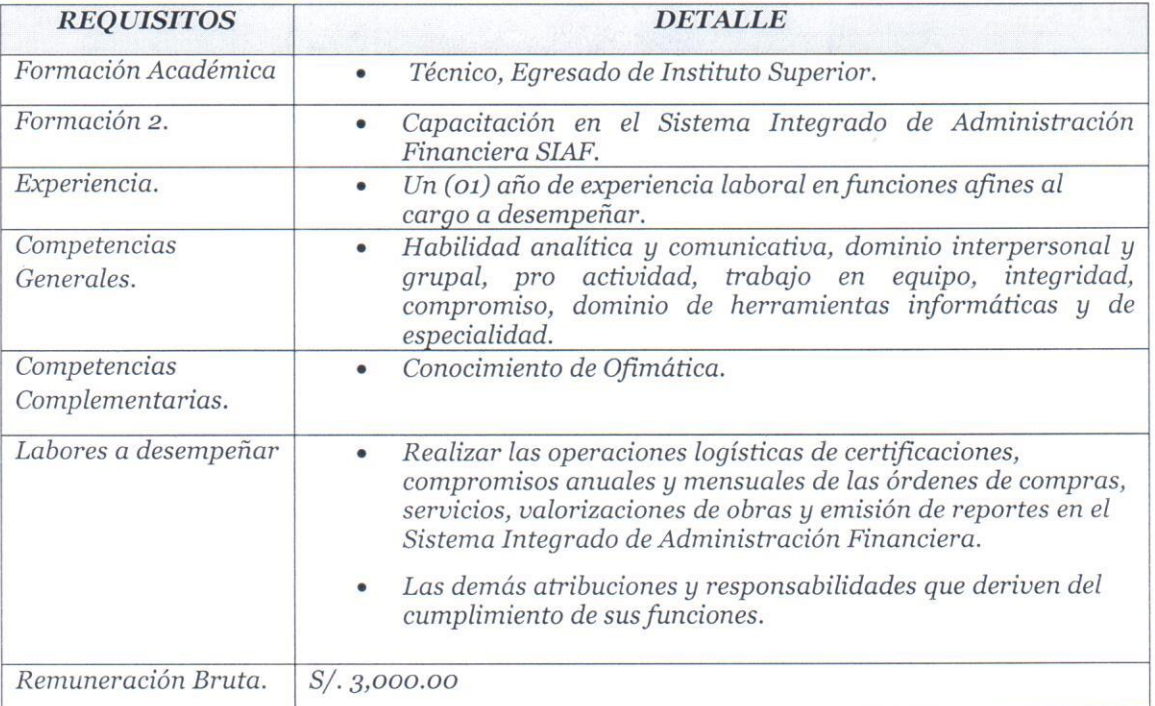

#### OFICINA DE INFORMATICA.

# $3.39$  O1 RESPONSABLE DE LA OFICINA DE LA UNIDAD DE INFORMATICA Y SISTEMAS.

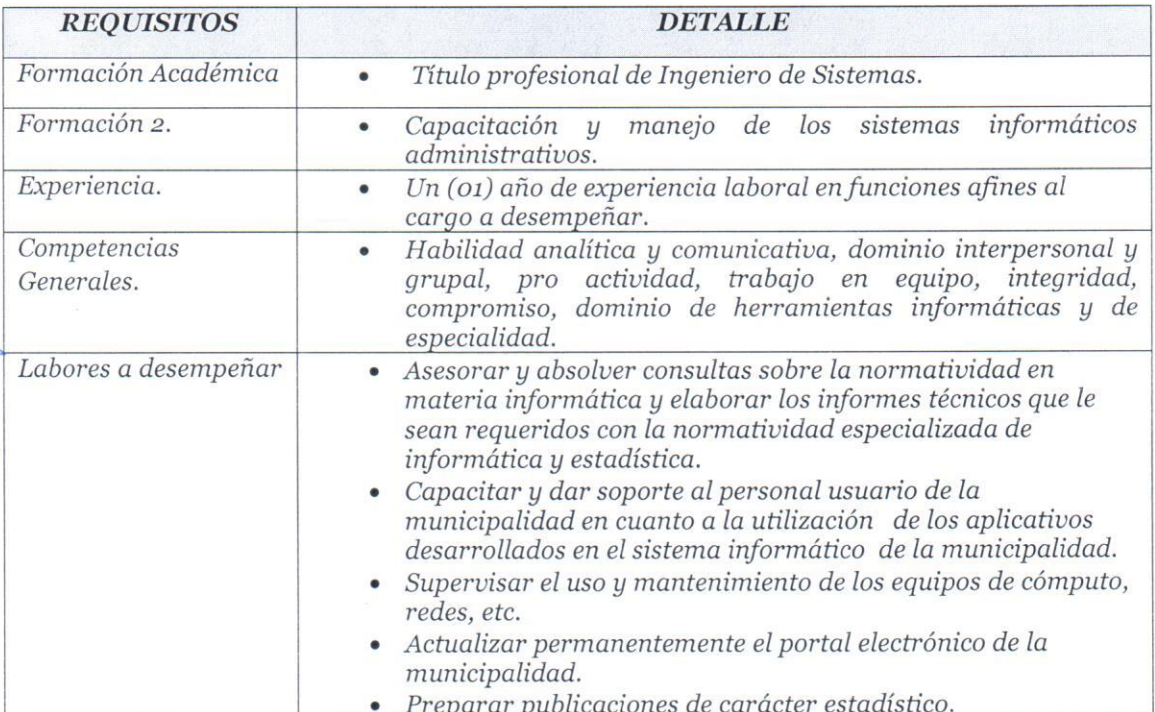

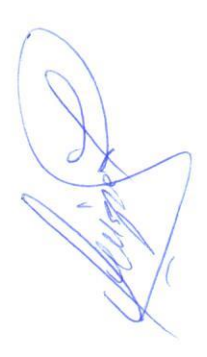

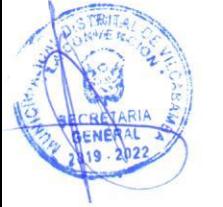

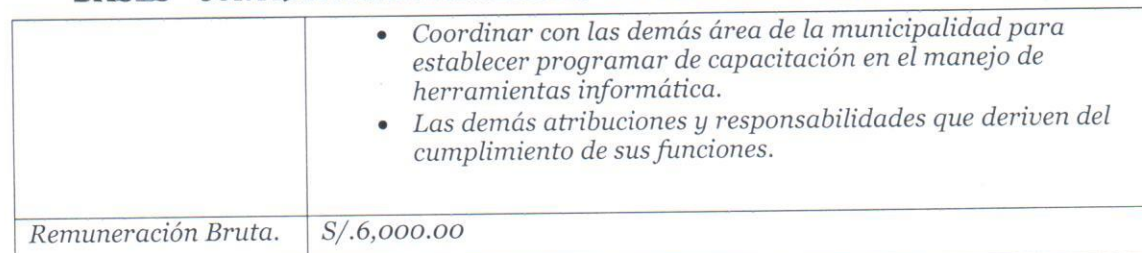

### 3.40 02 ASISTENTES TECNICOS.

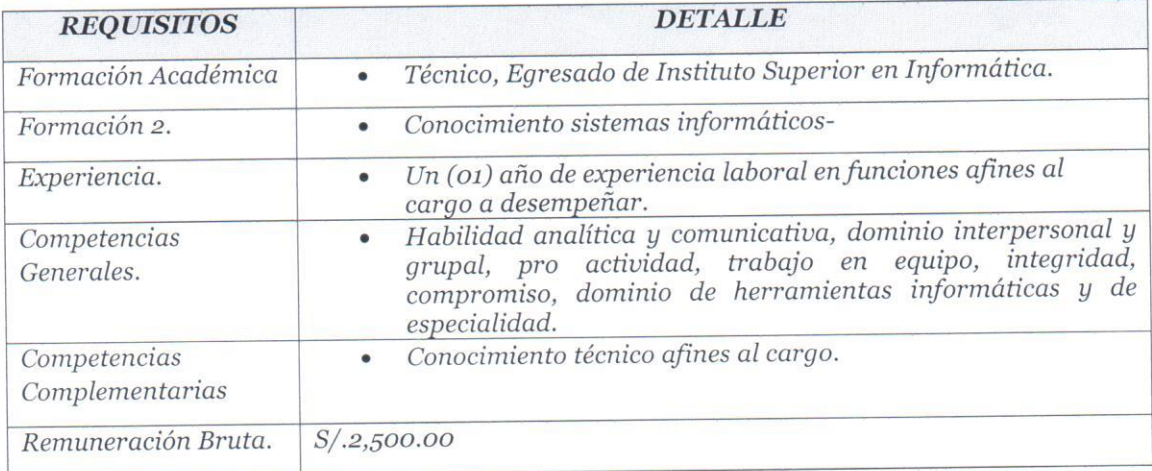

## GERENCIA DE MEDIO AMBIENTE, RECURSOS NATURALES Y SERVICIOS BASICOS.

## 3.41 O1 RESPONSABLE DE OMSABA Y LIMPIEZA PUBLICA.

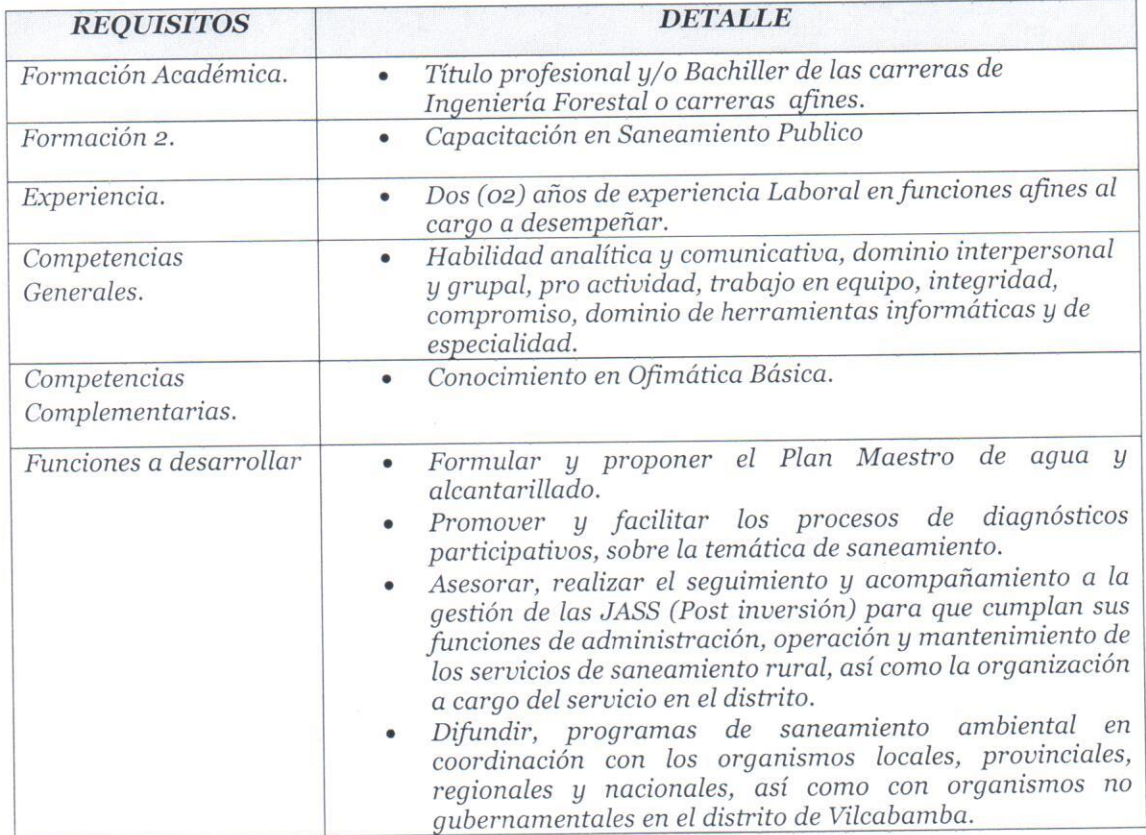

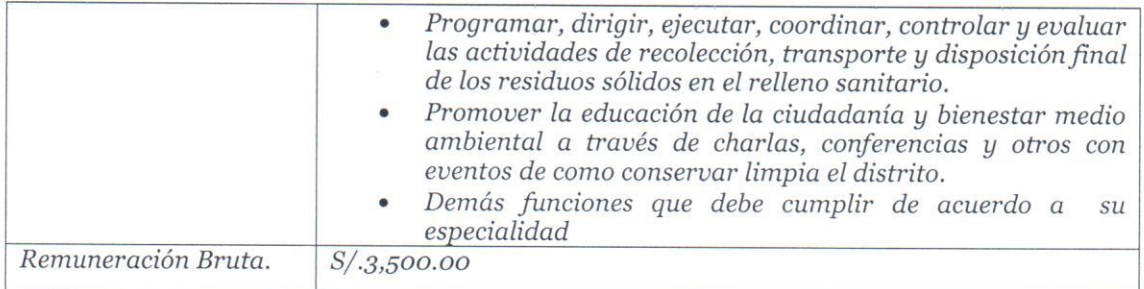

## GERENCIA DE DESARROLLO SOCIAL Y SERVICIOS MUNICIPALES.

### 3.42 O1 RESPONSABLE DEL PROGRAMA DE VASO DE LECHE.

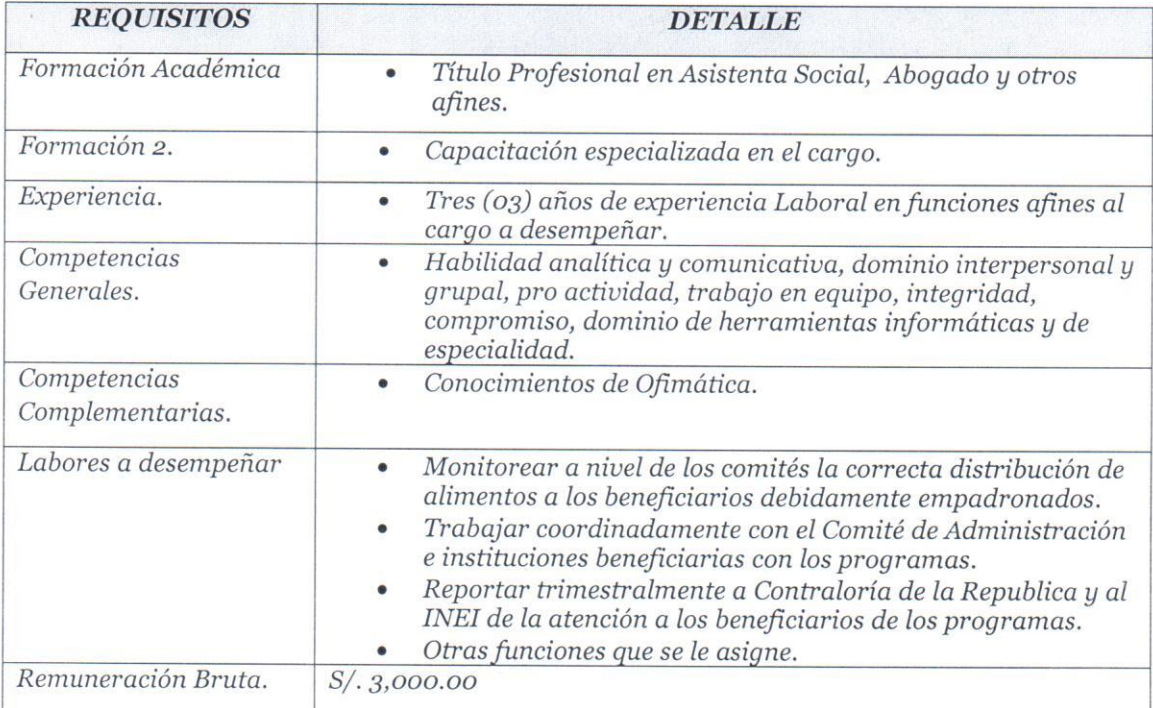

#### 3.43 01 RESPONSABLE PARA LA DEMUNA

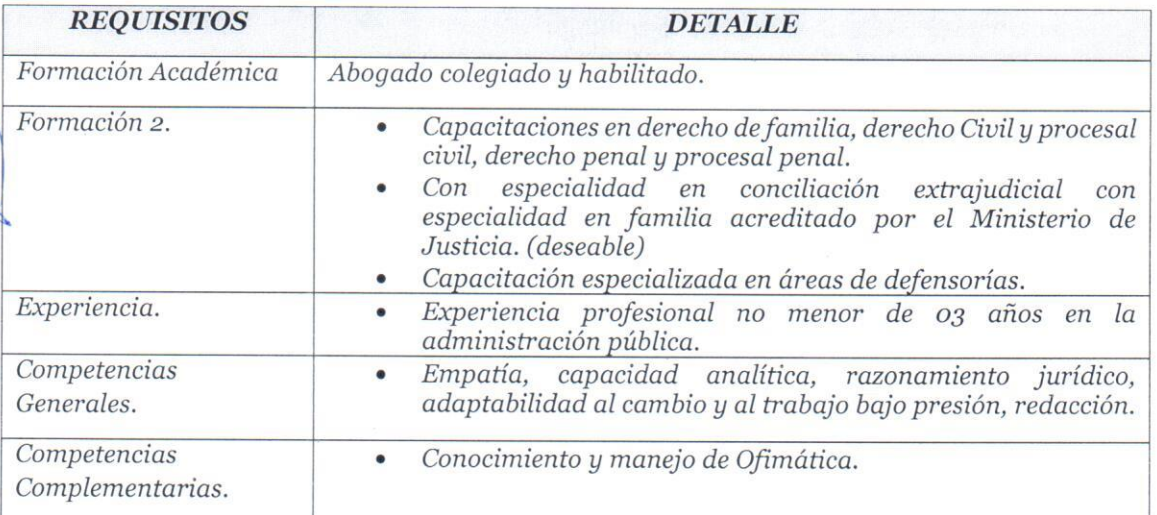

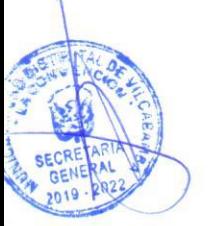

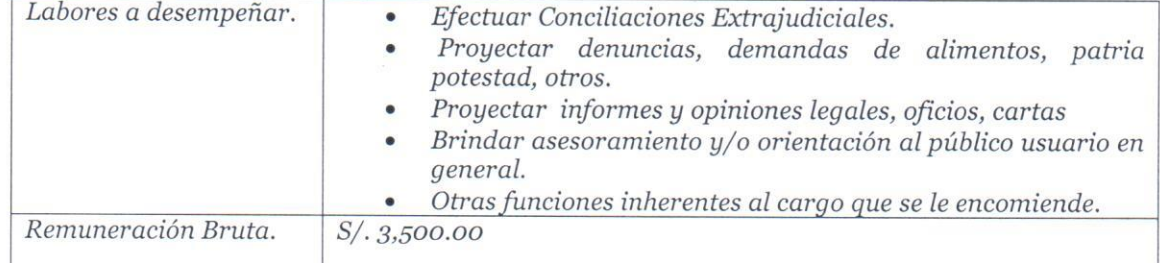

## 3.44 01 ASISTENTE ADMINISTRATIVO.

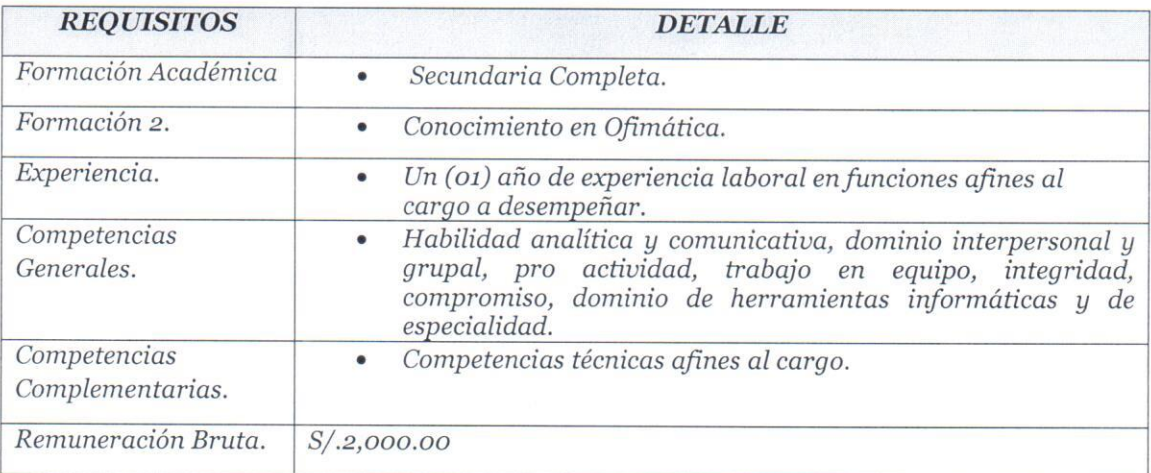

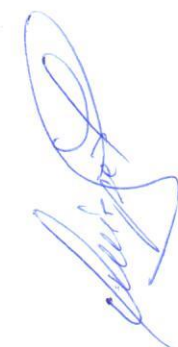

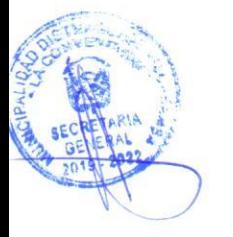

## "AÑO DE LA LUCHA CONTRA LA CORRUPCIÓN Y LA IMPUNIDAD". BASES - CONTRATACION ADMINISTRATIVA DE SERVICIOS N°001-2019-MDV **CAPITULO III** TERMINOS DE REFERENCIA DEL SERVICIO A CONTRATAR

#### ANEXO 01

### CARTA DE PRESENTACION DEL POSTULANTE

sujeta a la verdad.

Apellidos y Nombres Domicilio actual Correo electrónico Fecha de nacimiento Teléfono

Celular

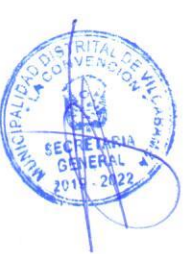

Formulo la presente Declaración Jurada en honor a la verdad, de conformidad con lo dispuesto en la Ley Nº 27444, Ley del Procedimiento Administrativo General

Firma Nombres y Apellidos

Nombre y Apellidos

## **DECLARACIÓN JURADA**

- 1. No percibir otros ingresos del Estado bajo ninguna modalidad (salvo Función Docente).
- 2. No percibir pensión a cargo del Estado.
- 3. No haberme acogido a los beneficios de incentivos extraordinarios por renuncia voluntaria
- 4. No tener juicio pendiente con el Estado.
- 5. Que la documentación que sustenta mis estudios y/o experiencia laboral presentada al Comité Evaluador, es copia fiel del original, la misma que obra en mi poder.
- 6. No tener proceso administrativo pendiente con el Estado.
- 7. Gozar de salud óptima.
- 8. Que la dirección antes consignada, es la que corresponde a mi domicilio habitual.

Formulo la presente Declaración Jurada en honor a la verdad, de conformidad con lo dispuesto en la Ley  $N^o$  27444, Ley de Procedimiento Administrativo General.

> Firma: Nombre y Apellidos

#### **DECLARACION JURADA**

Declaro bajo juramento que no me une parentesco alguno de consanguinidad, afinidad o por razón de matrimonio o uniones de hecho, con el alcalde o personal de la Municipalidad Distrital de Vilcabamba, con capacidad de nombramiento, contratación a plazo indeterminado o sujetos a modalidad, Contrato Administrativo de Servicios, designación o nombramiento como Miembro de Órganos Colegiados, designación o nombramientos en cargos de confianza, o en actividades ad honorem.

Asimismo, Declaro Bajo Juramento que no me encuentro inhabilitado (a) administrativa o judicialmente para contratar con el Estado. Asimismo, que no me encuentro impedido (a) para ser postor o contratista, según lo previsto por las disposiciones legales y reglamentarias vigentes sobre la materia.

Ratifico la veracidad de lo declarado, sometiéndome, de no ser así, a las correspondientes acciones administrativas de ley.

Vilcabamba, ................. de ................ del.........

Firma: Nombre y Apellidos

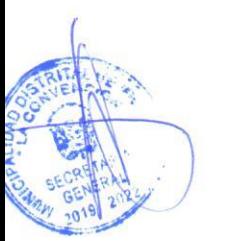

### **EN CASO DE TENER PARIENTES**

Declaro bajo juramento que en la Municipalidad Distrital de Vilcabamba, presta servicios el personal cuyos apellidos y nombres indico, a quien me une la relación o vínculo de afinidad (A) o consanguinidad (C), vínculo matrimonial (M) y unión de hecho (UH) señalados a continuación:

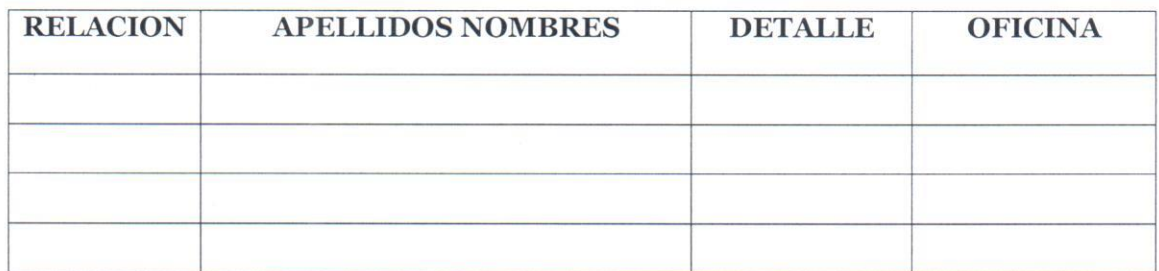

Firma Nombres y Apellidos

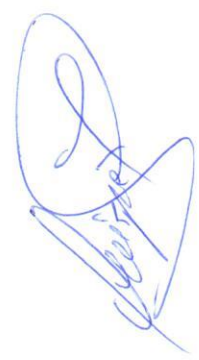

### **FORMULARIO DE CV**

#### 1. DATOS PERSONALES

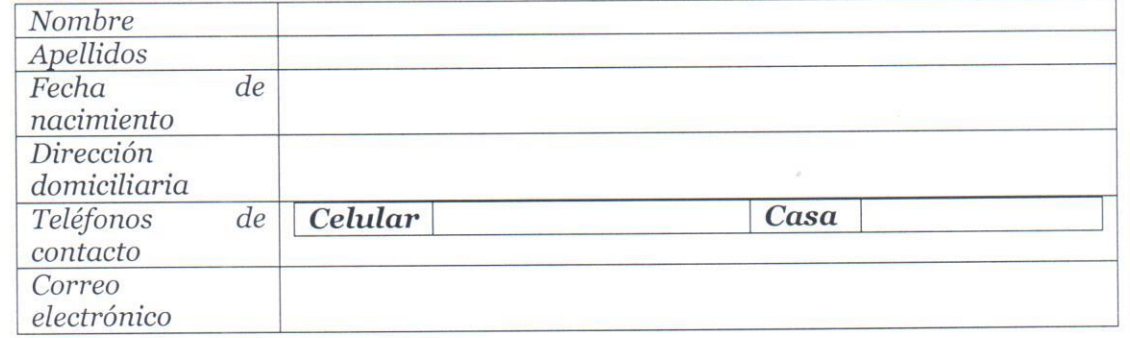

Los datos aquí incluidos deben estar acompañados de los documentos acreditantes correspondientes. Cuando en la presente relación de méritos no se adjunten los datos y documentos necesarios para la evaluación por parte del Comité Evaluador, dicha actividad no merecerá puntaje alguno por parte del mismo.

#### 2. FORMACION TECNICA/ UNIVERSITARIA

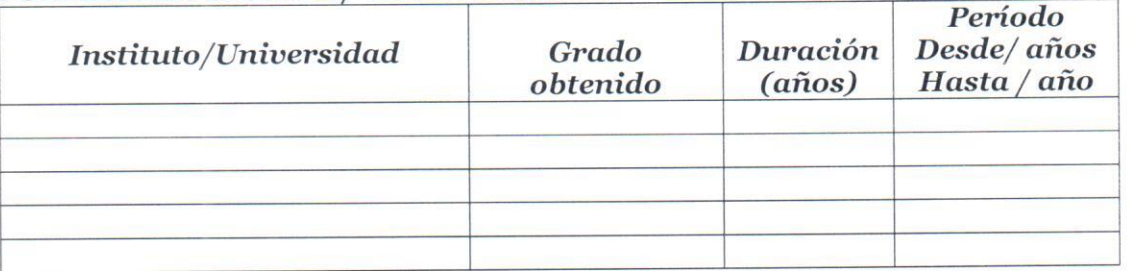

#### 3. POSGRADO, MAESTRIA y DOCTORADO

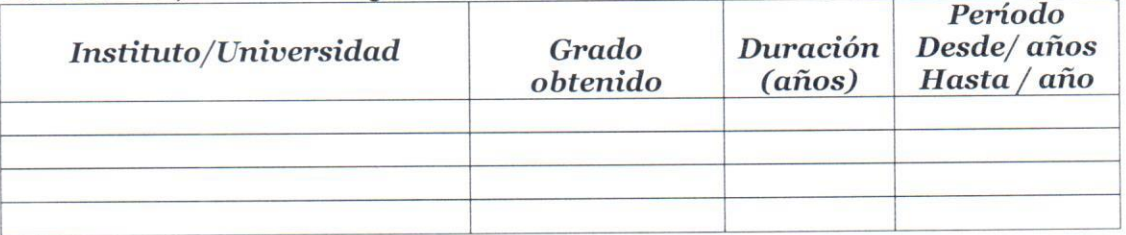

## 4. ANTECEDENTES LABORALES VINCULADOS AL OBJETO DE LA **CONVOCATORIA**

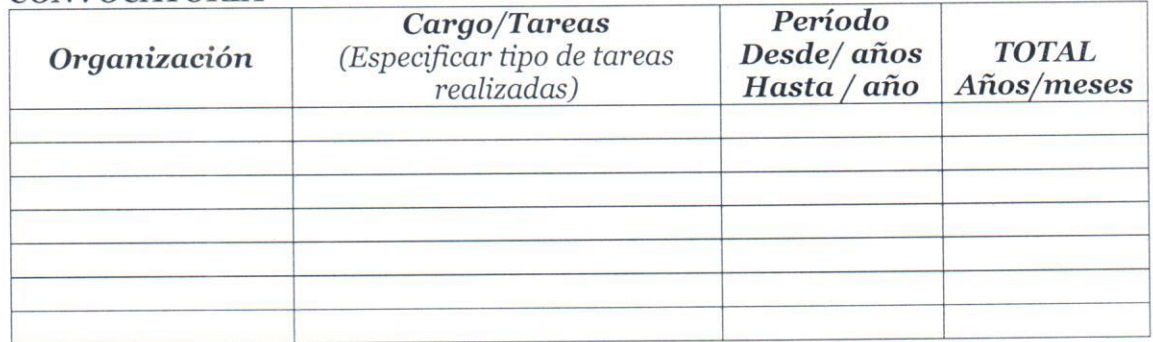

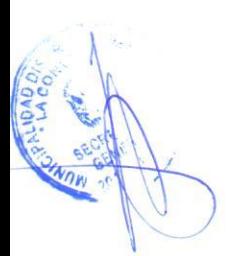

## 5. OTROS ANTECEDENTES LABORALES

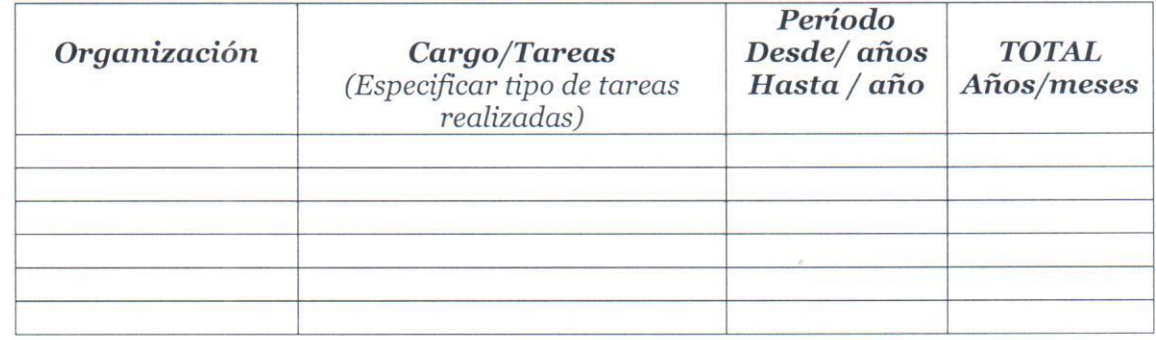

# 1. CURSOS Y SEMINARIOS QUE ESTEN VINCULADOS AL OBJETO DE LA CONVOCATORIA

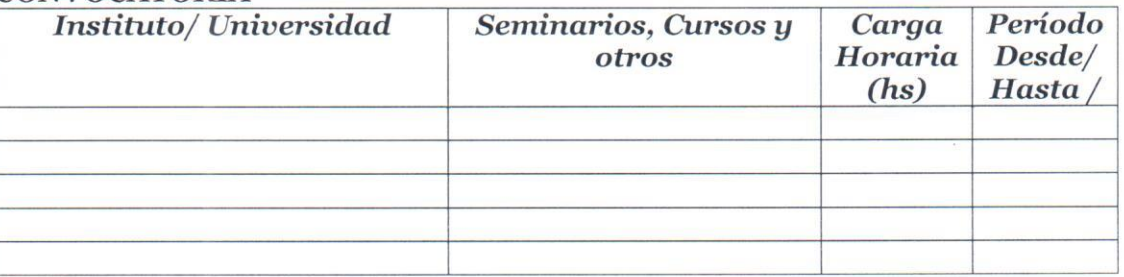

## 2. OTROS CURSOS y SEMINARIOS

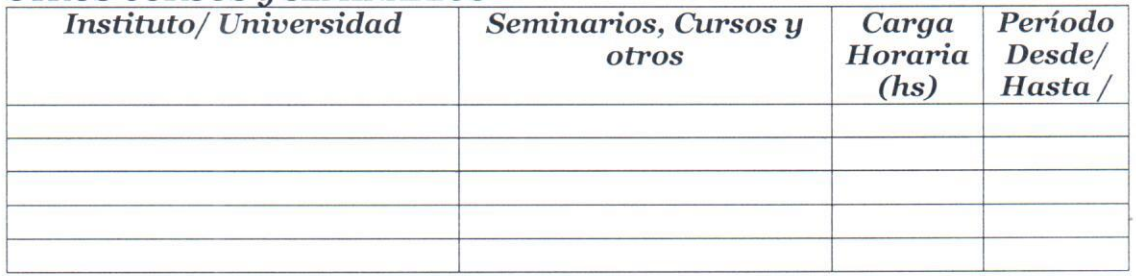

## 3. ACTIVIDAD ACADÉMICA

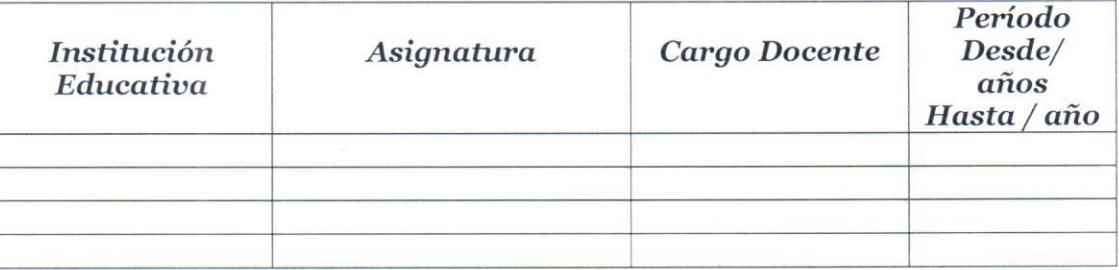

### 4. IDIOMAS

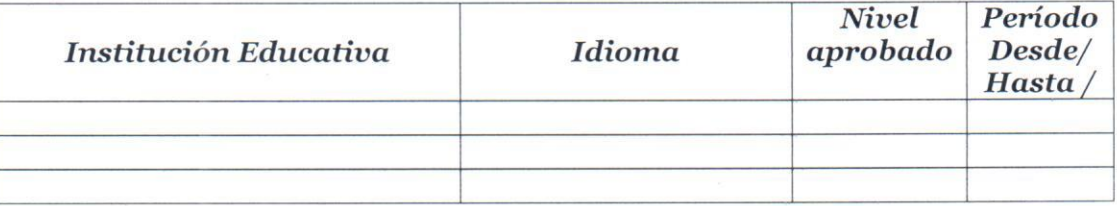

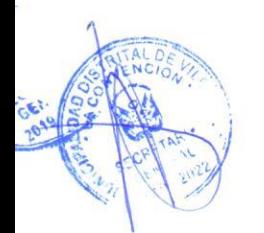

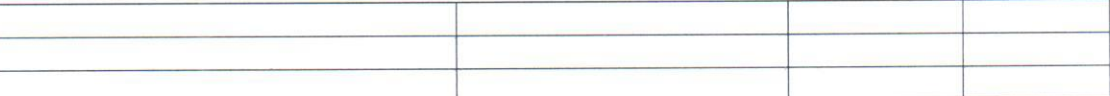

## 5. PUBLICACIONES, INVETIGACIONES, OTROS

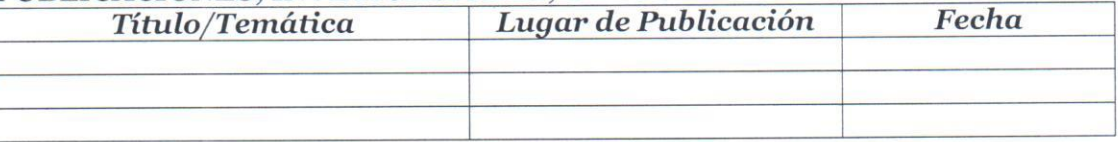

#### **6. OBSERVACIONES**

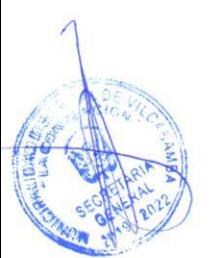

La valoración de los méritos y antecedentes correspondientes, se realizarán contra la información contenida en los certificados, constancias y/o toda la documentación presentada de acuerdo a lo establecido en las bases.

> Firma del Postulante